## **Chapter 1: Getting Started with Adobe Captivate 2019**

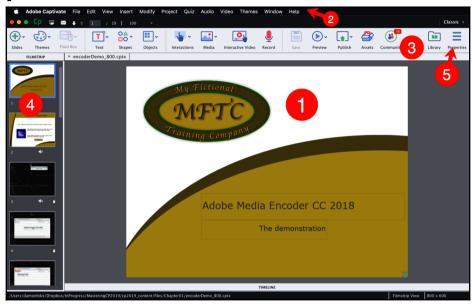

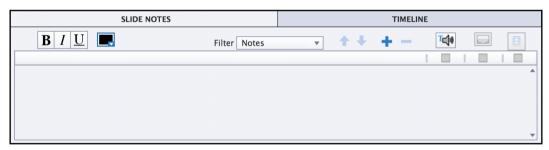

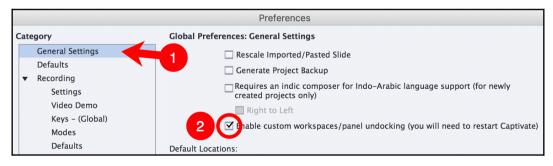

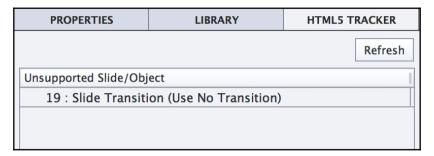

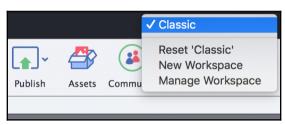

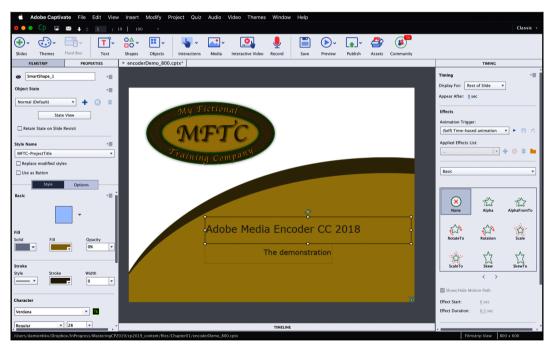

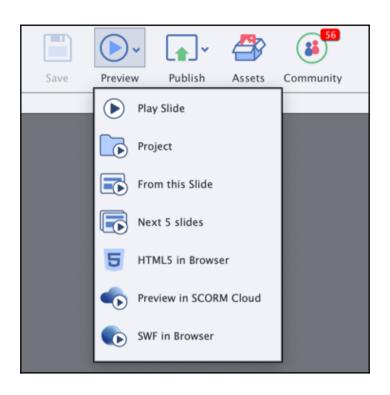

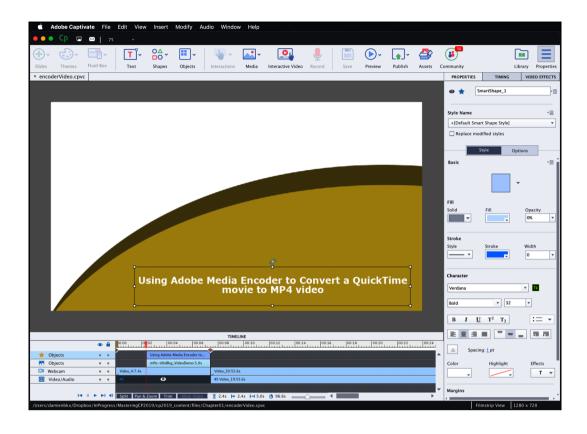

#### Adobe Captivate

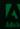

Recent

New

Resources

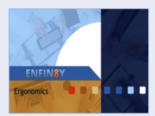

2019 Release - Interactive Video

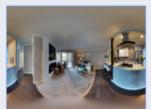

2019 Release - Virtual Reality

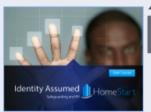

Compliance Sample

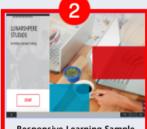

Responsive Learning Sample

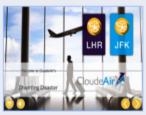

Soft Skills Sample

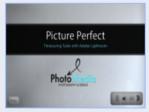

Software Simulation Sample

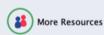

Open

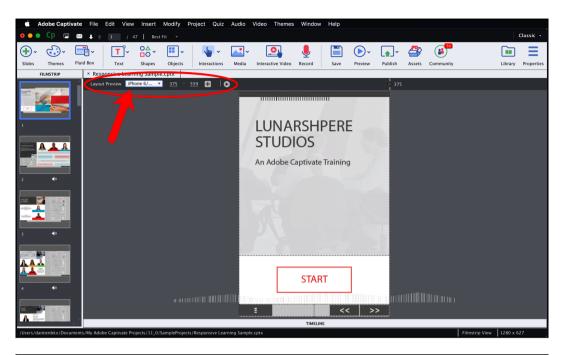

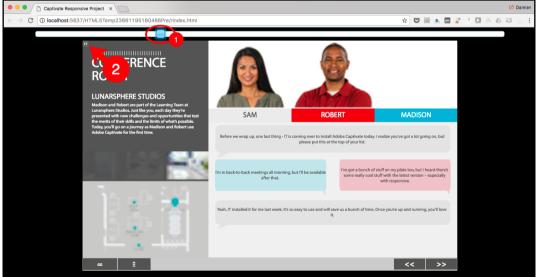

# **Chapter 2: Working with Standard Objects**

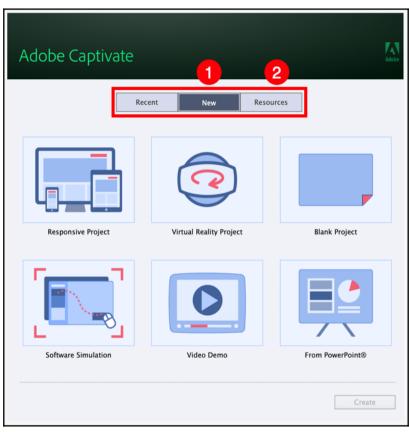

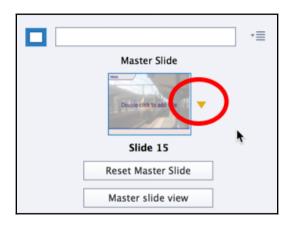

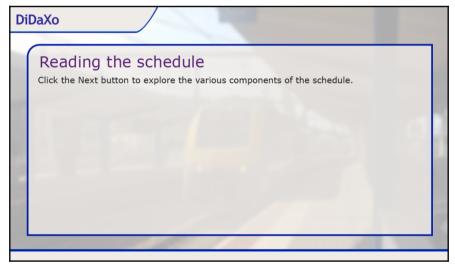

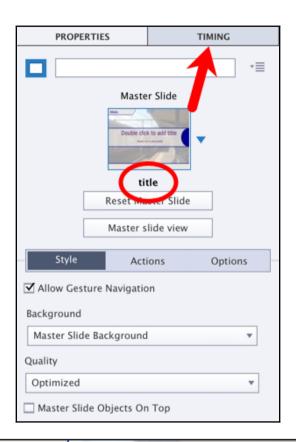

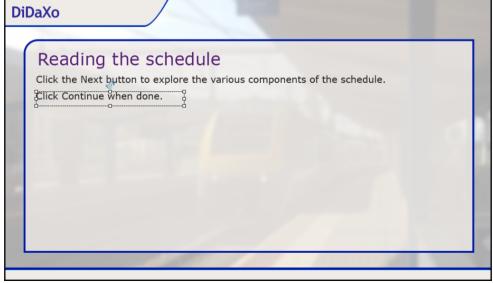

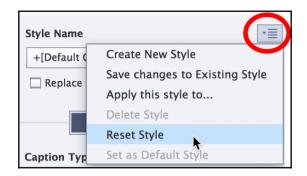

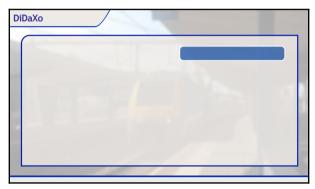

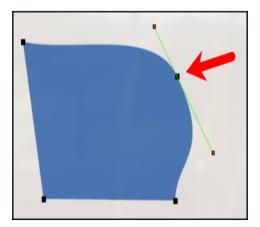

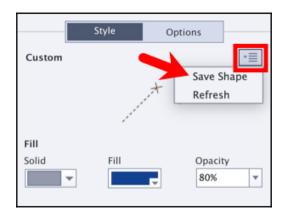

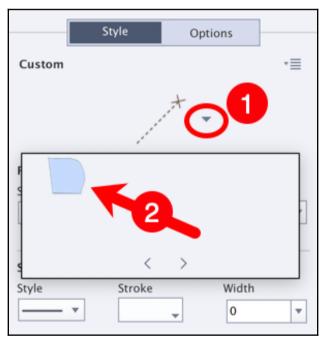

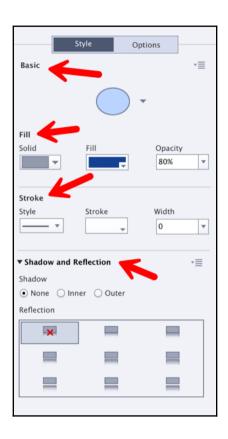

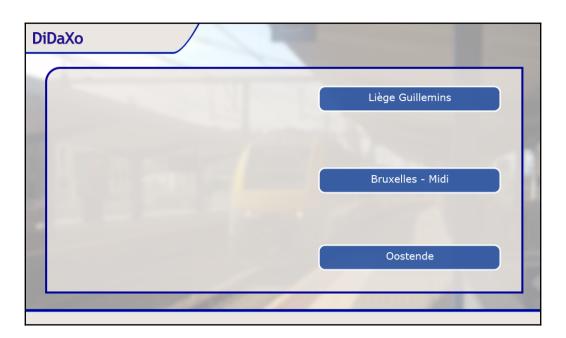

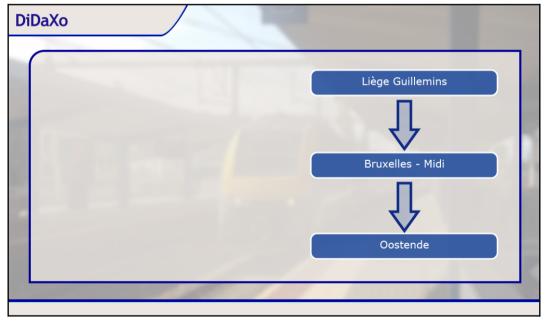

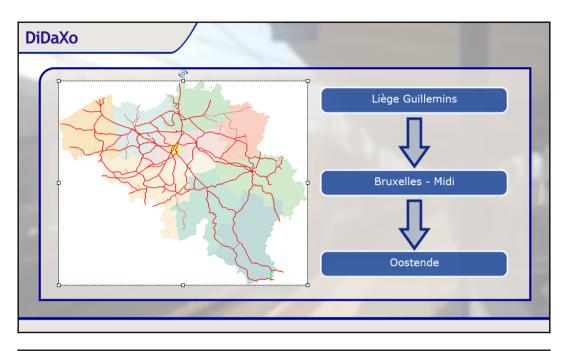

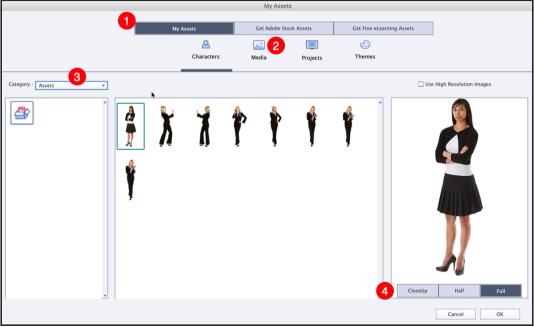

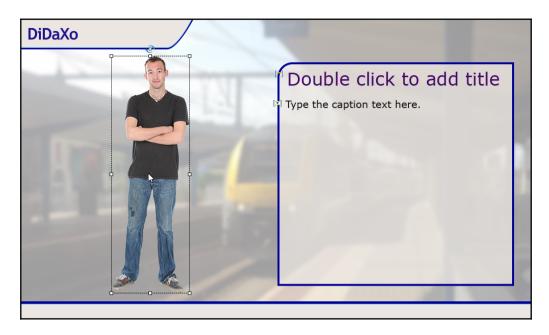

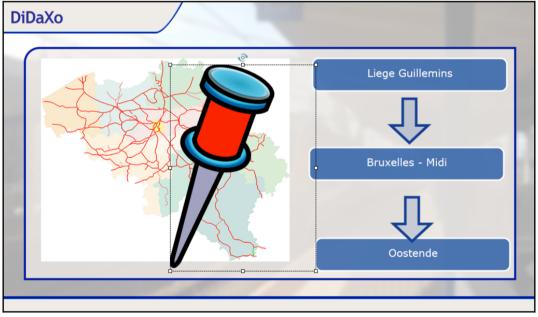

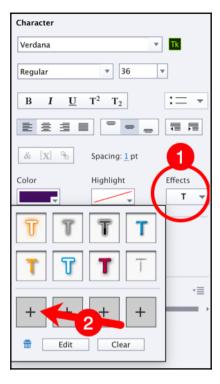

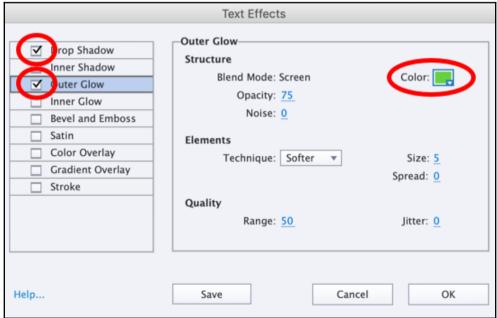

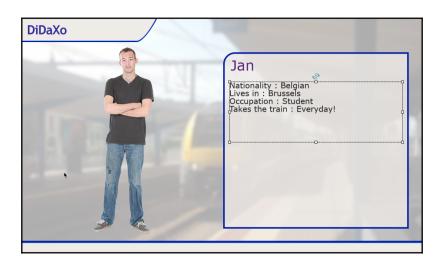

#### **Chapter 3: Working with Multimedia**

| Insert Video                                                       |  |  |  |  |  |  |  |  |  |
|--------------------------------------------------------------------|--|--|--|--|--|--|--|--|--|
| ○ Event Video                                                      |  |  |  |  |  |  |  |  |  |
| From your Computer                                                 |  |  |  |  |  |  |  |  |  |
| File Path: /Users/damienbkx/Dropbox/InProgress/MasteringCP2 Browse |  |  |  |  |  |  |  |  |  |
| Video Type: Progressive Download ▼                                 |  |  |  |  |  |  |  |  |  |
| URL:                                                               |  |  |  |  |  |  |  |  |  |
| Example: /Users/path/to/video                                      |  |  |  |  |  |  |  |  |  |
| Show Video On: Stage ▼                                             |  |  |  |  |  |  |  |  |  |
| Modify slide duration to accommodate video                         |  |  |  |  |  |  |  |  |  |
| O Distribute video across slides                                   |  |  |  |  |  |  |  |  |  |
| [ From slide : 20(current) to slide: 21 ]                          |  |  |  |  |  |  |  |  |  |
| Help Cancel OK                                                     |  |  |  |  |  |  |  |  |  |

|                  | Object Audio                  |  |
|------------------|-------------------------------|--|
| Add/Replace Edit |                               |  |
|                  | Device<br>Built-in Microphone |  |
|                  | <b>h</b>                      |  |
| /                | 00:00:00 / 00:00:00           |  |
| Import (F6)      | Library Close Save            |  |

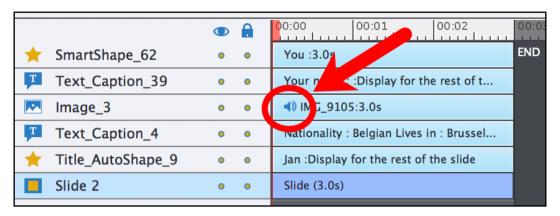

|                     | • |   | 00:00                                  | 00:01                                                                                                    | 00:02 | 00:03 | 00:04 | 00:05            | 00:06 | 00:07 | 00:08 |  |
|---------------------|---|---|----------------------------------------|----------------------------------------------------------------------------------------------------|-------|-------|-------|------------------|-------|-------|-------|--|
| ★ SmartShape_62     | • | • | You :3.0s                              |                                                                                                    |       |       |       |                  |       |       | END   |  |
| Text_Caption_39     | • | • | Your name : :                          | Your name : :Display for the rest of the slide                                                                        |       |       |       |                  |       |       |       |  |
| ✓ Image_3           | • | • |                                        |                                                                                                    |       |       |       | ◀) IMG_9105:3.0s |       |       |       |  |
| Text_Caption_4      | • | • | Nationality : B                        | Nationality : Belgian Lives in : Brussels Occupation : Student Takes the train : Everyday! :Display for the rest of t |       |       |       |                  |       |       |       |  |
| ★ Title_AutoShape_9 | • | • | Jan :Display for the rest of the slide |                                                                                                    |       |       |       |                  |       |       |       |  |
| Slide 2             | • | • | Slide (8.0s)                           |                                                                                                    |       |       |       |                  |       |       |       |  |
|                     |   |   |                                        |                                                                                                    |       |       |       |                  |       |       |       |  |

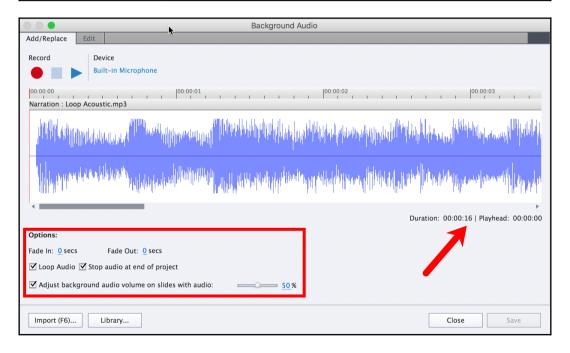

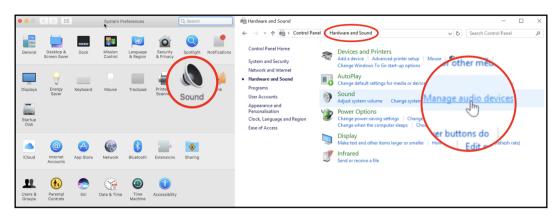

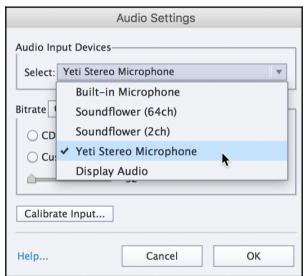

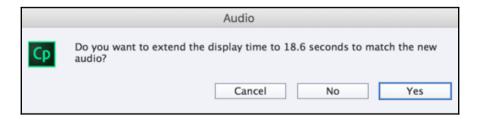

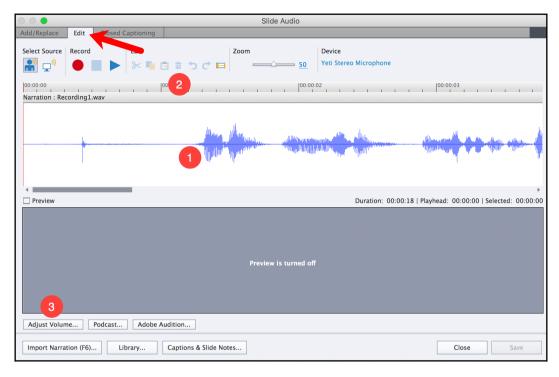

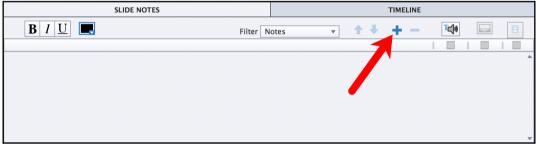

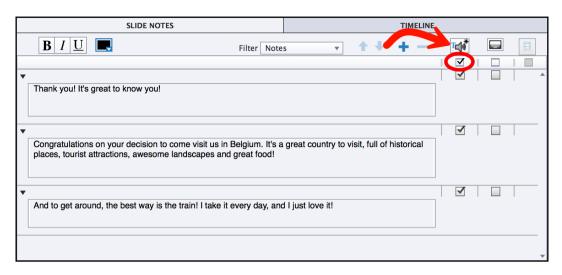

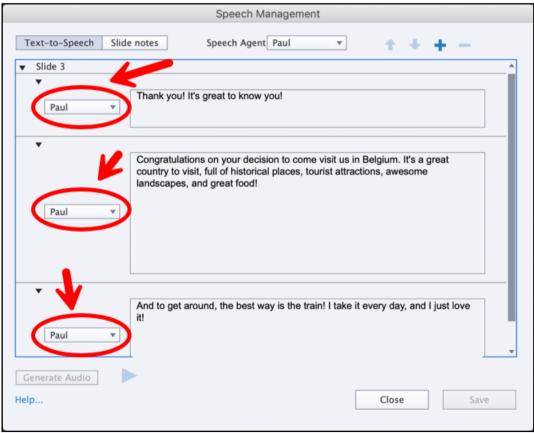

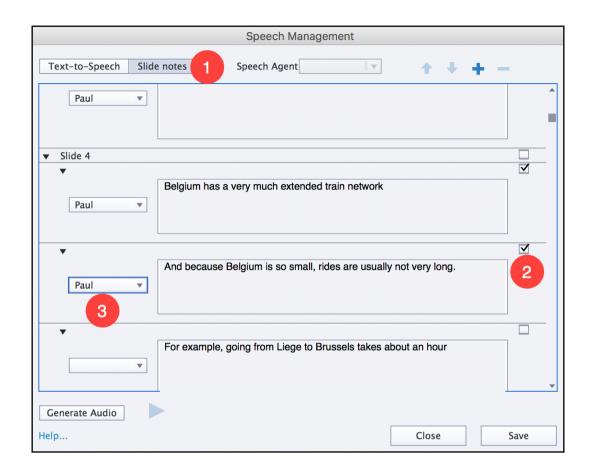

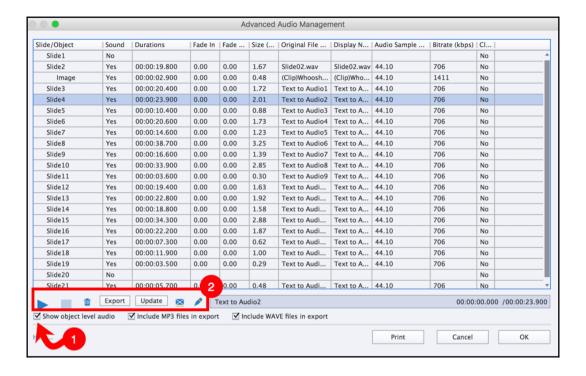

### Chapter 4: Working with the Timeline and Other Useful Tools

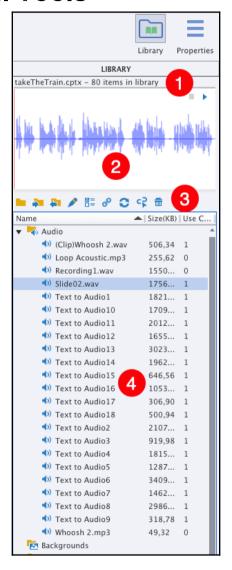

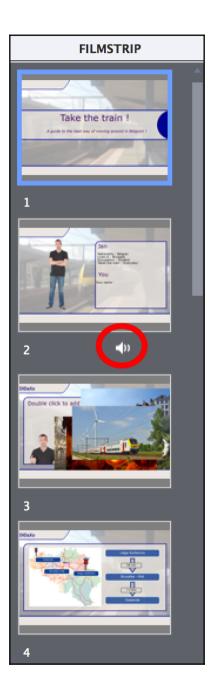

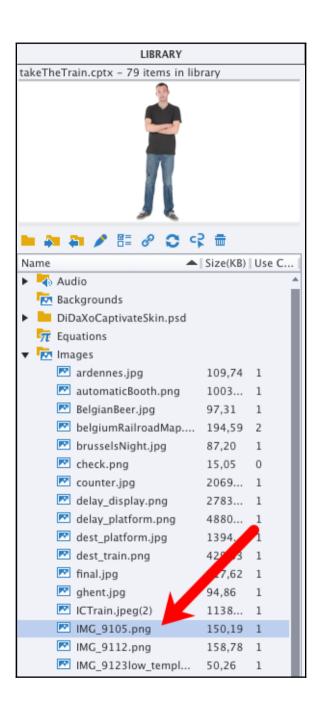

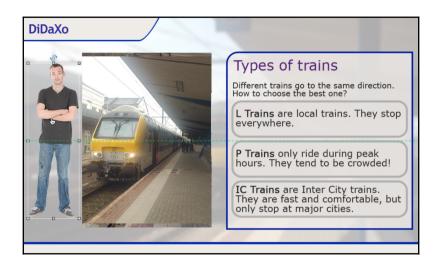

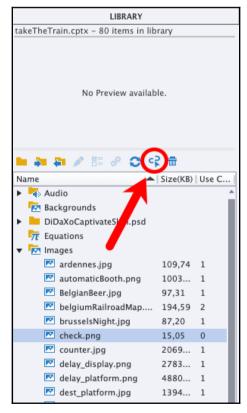

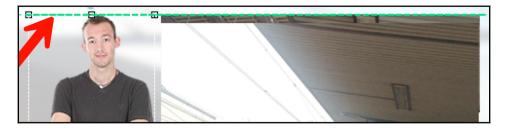

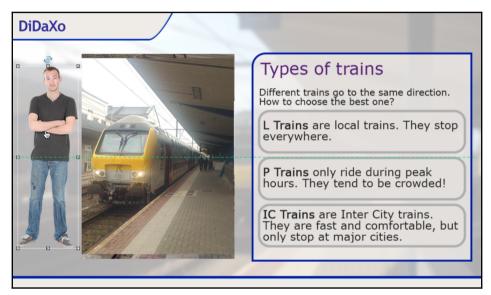

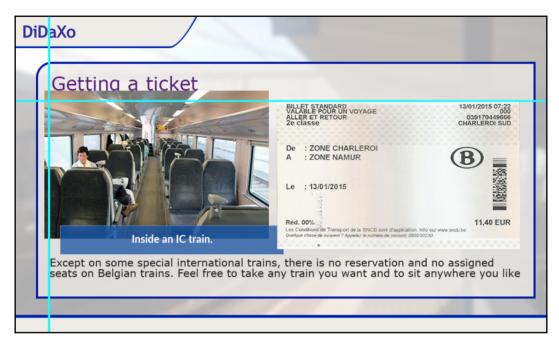

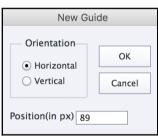

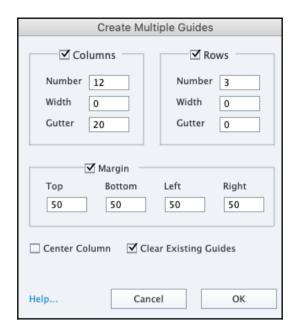

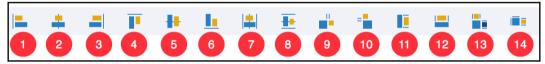

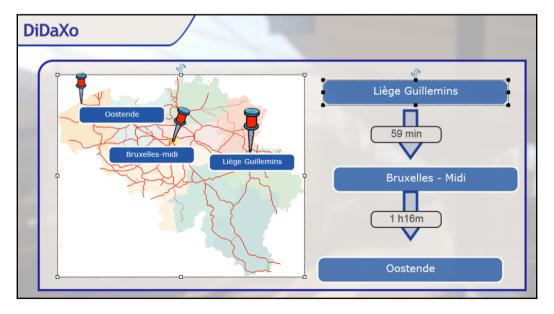

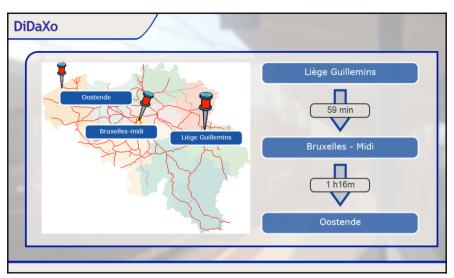

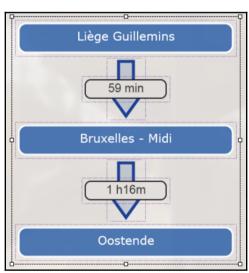

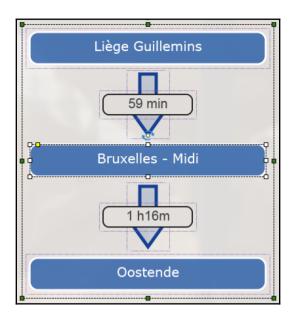

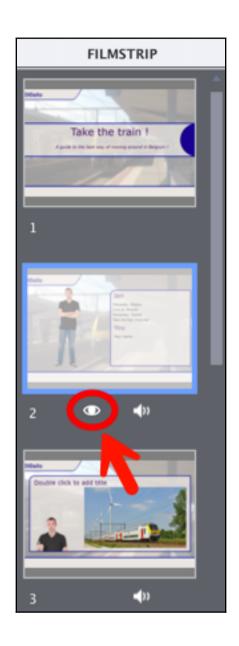

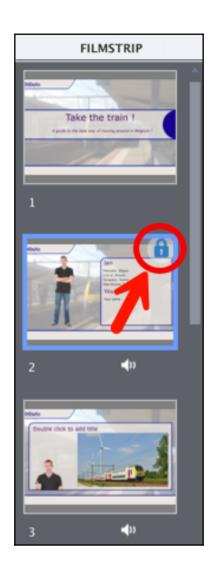

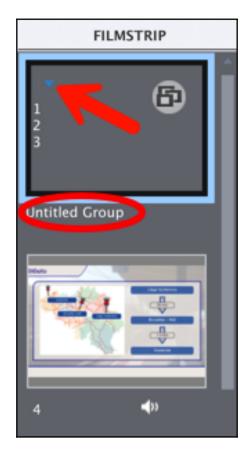

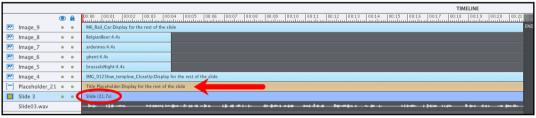

|                     | • 🔒   | 00:00 00:01 00:02 00:03             |
|---------------------|-------|-------------------------------------|
| Group_11            | • [A] | Group_11:29.8s                      |
| ★ SmartShape_18     | • [A] | Display for the rest of the slide   |
| ★ SmartShape_17     | • [6] | 59Display for the rest of the slide |
| SmartShape_9        | • [6] | SmartShape:3.0s                     |
| ★ SmartShape_8      | • [A] | SmartShape:3.0s                     |
| ★ SmartShape_7      | • [A] | Oostende :3.0s                      |
| ★ SmartShape_6      | • [A] | Bruxelles – Midi :3.0s              |
| ★ SmartShape_1      | • [6] | Liège Guillemins :3.0s              |
| ★ SmartShape_16     | • •   | Oostende :3.0s                      |
| ★ SmartShape_15     | • •   | Bruxelles-midi :3.0s                |
| ★ SmartShape_14 • • |       | Liège Guillemins :3.0s              |
| SVG_3               | • •   | SVG:3.0s                            |
| SVG_2               | • •   | SVG:3.0s                            |
| SVG_1               | • •   | SVG:3.0s                            |

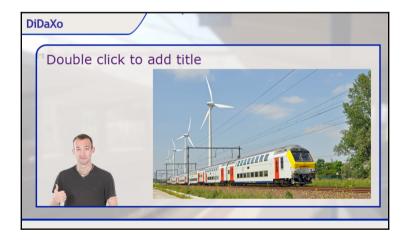

|                 | <b>O</b>           | 00:00 00:01 00:02 00:03 00:04 00:0           |
|-----------------|--------------------|----------------------------------------------|
| ★ SmartShape_33 | • •                | SmartShape:Display for the rest of the slide |
| ★ SmartShape_32 | • •                | SmartShape:Display for the rest of the slide |
| ★ SmartShape_31 | • •                | SmartShape:Display for the rest of the slide |
| ★ SmartShape_30 | • •                | SmartShape:Display for the rest of the de    |
| ★ SmartShape_29 | • •                | SmartShape:Display for the rest of the slit  |
| Image_10        | • •                | belgiumRailroadMap:3.0s                      |
| Slide 5         | • •                | Slide (14.0s)                                |
| Slide05.wav     |                    |                                              |
|                 |                    |                                              |
| ■               | <b>&gt; &gt;</b> 1 | ◆ 🖫 0.0s \mapsto → 1 🐧 14.0s 🚃 🗘 🔻           |

|         |              |            |          |          | TIMELINE    |                      |                |                |       |       |       |       |                          |              |              |               |             |       |
|---------|--------------|------------|----------|----------|-------------|----------------------|----------------|----------------|-------|-------|-------|-------|--------------------------|--------------|--------------|---------------|-------------|-------|
|         |              |            | •        | <b>A</b> | 00:00 0     | 00:01 00:0           | 2   00:03      | 00:04          | 00:05 | 00:06 | 00:07 | 00:08 | 00:09                    | 00:10        | 00:11        | 00:12         | 00:13       | 00:14 |
| *       | SmartShape_3 | 33         | •        | •        |             |                      |                |                |       |       |       |       |                          | Smart        | Shape:Disp   | lay for the i | rest of th  | END   |
| *       | SmartShape_3 | 32         | •        | •        |             |                      |                |                |       |       |       |       |                          | SmartShape   | :Display fo  | r the rest o  | f the slide |       |
| *       | SmartShape_3 | 31         | •        | •        |             |                      |                |                |       |       |       |       | Smar                     | tShape:Disp  | lay for the  | rest of the s | slide       |       |
| *       | SmartShape_3 | 30         | •        | •        |             |                      |                |                |       |       |       |       | SmartShap                | e:Display fo | r the rest o | f the slide   |             |       |
| *       | SmartShape_2 | 29         | •        | •        |             |                      |                |                |       |       |       | Sma   | rtShape:Dis <sub>l</sub> | play for the | rest of the  | slide         |             |       |
| <b></b> | Image_10     |            | •        | •        | belgiumRa   | ailroadMap:Disp      | lay for the re | est of the sli | de    |       |       |       |                          |              |              |               |             |       |
|         | Slide 5      |            | •        | •        | Slide (14.0 | )s)                  |                |                |       |       |       |       |                          |              |              |               |             |       |
|         | Slide05.wav  |            |          |          |             |                      | -+             |                |       |       | 100   | 816-  | - ++                     |              | ******       | <b></b>       |             |       |
|         |              | <b> </b> ■ | <b>•</b> | 1 4)     | ₹ 8.0s H    | → 8.0s <b> →</b> 1 6 | .0s 💍 14       | .0s            |       | _ 1   |       |       |                          |              |              |               |             |       |

|                | ● 🔒 | 00:00   00:01   00:02   00:03   00:04   00:05   00:06   00:07   00:08   00:09   00:10   00:11   00:12   00:13   00:14   00:15   00:15   00:15   00:15   00:15   00:15   00:15   00:15   00:15   00:15   00:15   00:15   00:15   00:15   00:15   00:15   00:15   00:15   00:15   00:15   00:15   00:15   00:15   00:15   00:15   00:15   00:15   00:15   00:15   00:15   00:15   00:15   00:15   00:15   00:15   00:15   00:15   00:15   00:15   00:15   00:15   00:15   00:15   00:15   00:15   00:15   00:15   00:15   00:15   00:15   00:15   00:15   00:15   00:15   00:15   00:15   00:15   00:15   00:15   00:15   00:15   00:15   00:15   00:15   00:15   00:15   00:15   00:15   00:15   00:15   00:15   00:15   00:15   00:15   00:15   00:15   00:15   00:15   00:15   00:15   00:15   00:15   00:15   00:15   00:15   00:15   00:15   00:15   00:15   00:15   00:15   00:15   00:15   00:15   00:15   00:15   00:15   00:15   00:15   00:15   00:15   00:15   00:15   00:15   00:15   00:15   00:15   00:15   00:15   00:15   00:15   00:15   00:15   00:15   00:15   00:15   00:15   00:15   00:15   00:15   00:15   00:15   00:15   00:15   00:15   00:15   00:15   00:15   00:15   00:15   00:15   00:15   00:15   00:15   00:15   00:15   00:15   00:15   00:15   00:15   00:15   00:15   00:15   00:15   00:15   00:15   00:15   00:15   00:15   00:15   00:15   00:15   00:15   00:15   00:15   00:15   00:15   00:15   00:15   00:15   00:15   00:15   00:15   00:15   00:15   00:15   00:15   00:15   00:15   00:15   00:15   00:15   00:15   00:15   00:15   00:15   00:15   00:15   00:15   00:15   00:15   00:15   00:15   00:15   00:15   00:15   00:15   00:15   00:15   00:15   00:15   00:15   00:15   00:15   00:15   00:15   00:15   00:15   00:15   00:15   00:15   00:15   00:15   00:15   00:15   00:15   00:15   00:15   00:15   00:15   00:15   00:15   00:15   00:15   00:15   00:15   00:15   00:15   00:15   00:15   00:15   00:15   00:15   00:15   00:15   00:15   00:15   00:15   00:15   00:15   00:15   00:15   00:15   00:15   00:15   00:15   00:15   00:15   00:15   00:15   00:15 |  |  |  |
|----------------|-----|----------------------------------------------------------------------------------------------------|--|--|--|
| Mage_9         | • • | trainWindmills.Display for the rest END                                                                                                    |  |  |  |
| ▼ Image_8      | • • | BelgianBeer:4.4s                                                                                                    |  |  |  |
| ▼ Image_7      | • • | ardennes:4.4s                                                                                                    |  |  |  |
| Mage_6         | • • | ghent:4.4s                                                                                                    |  |  |  |
| ▼ Image_5      | • • | brusselsNight: 7.0s                                                                                                    |  |  |  |
| ▼ Image_4      | • • | IMC_9123low_templow_CloseUp:Display for the rest of the slide                                                                                                    |  |  |  |
| Placeholder_21 | • • | Title Placeholder.Display for the rest of the slide                                                                                                    |  |  |  |
| Slide 3        | • • | Slide (23.0s)                                                                                                    |  |  |  |
| Slide03.wav    |     | - bij lijbins tominitingslibinoloods (barmtili dramtiste sindra drimger war i tiom lijtin tijn dan sol is podi                                                                                                    |  |  |  |
|                |     |                                                                                                    |  |  |  |

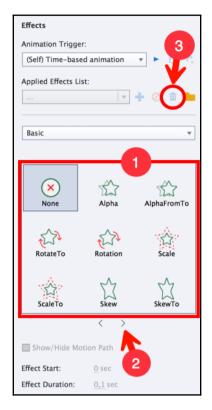

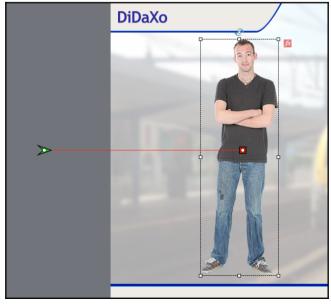

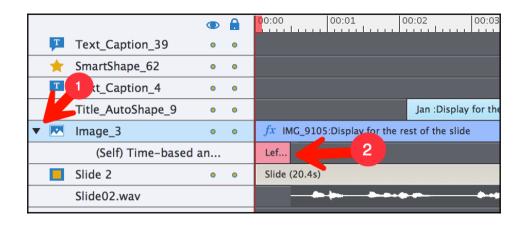

## **Chapter 5: Developing Interactivity**

| Style Name                  |         |  |  |  |  |  |  |
|-----------------------------|---------|--|--|--|--|--|--|
| [Default Text Button Style] |         |  |  |  |  |  |  |
| Replace modified styles     |         |  |  |  |  |  |  |
| Style                       | Options |  |  |  |  |  |  |
| Text Button ▼               |         |  |  |  |  |  |  |
| Caption:                    |         |  |  |  |  |  |  |
| Button                      |         |  |  |  |  |  |  |
| ☐ Make Transparent          |         |  |  |  |  |  |  |

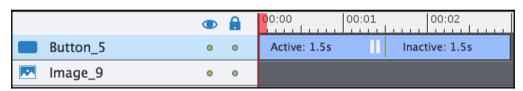

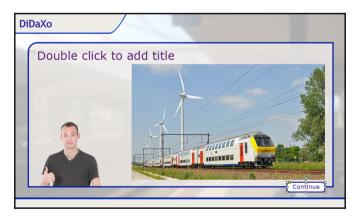

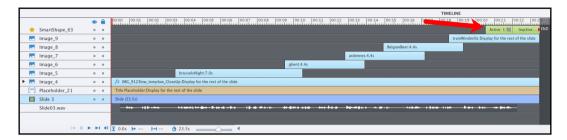

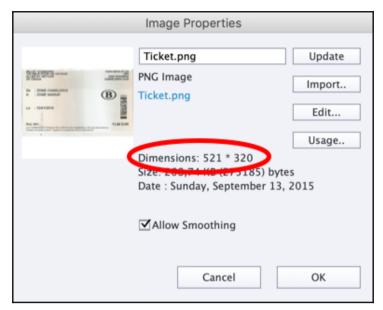

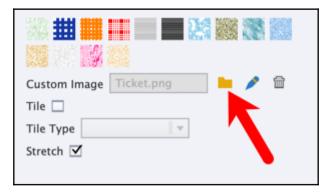

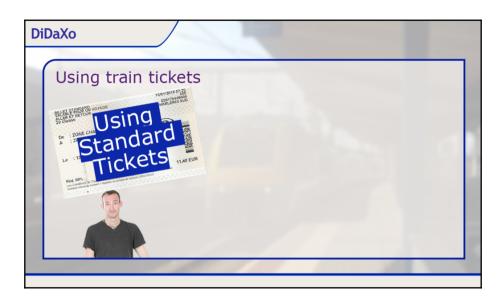

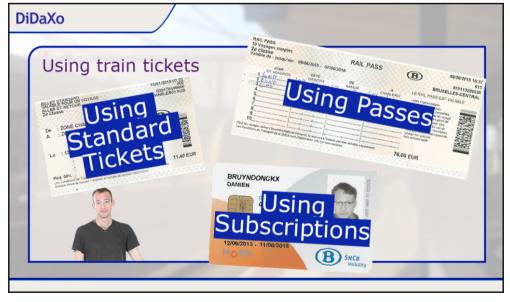

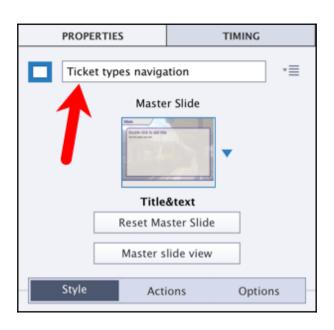

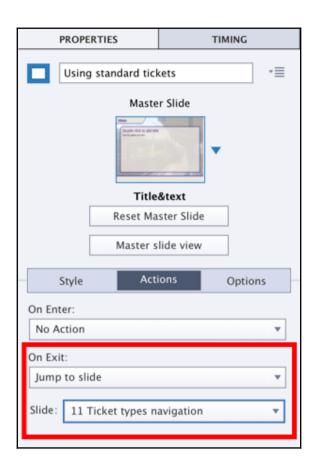

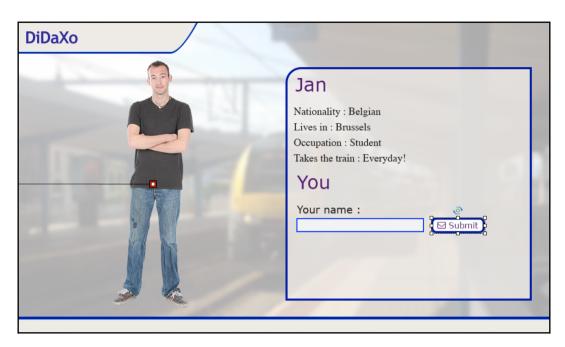

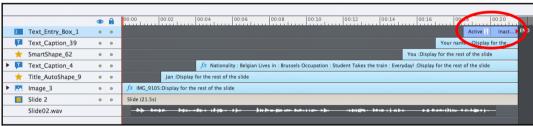

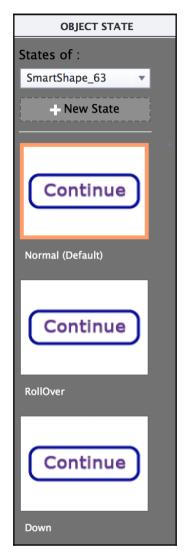

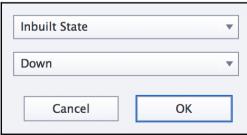

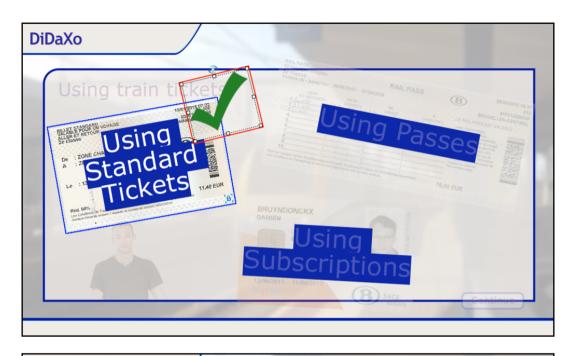

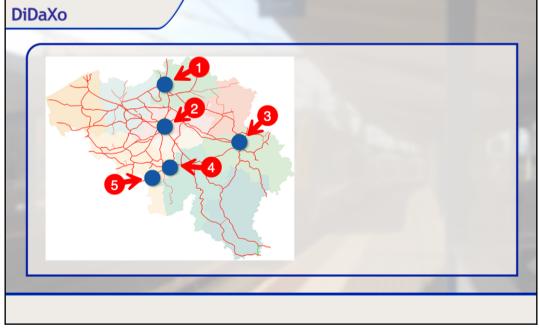

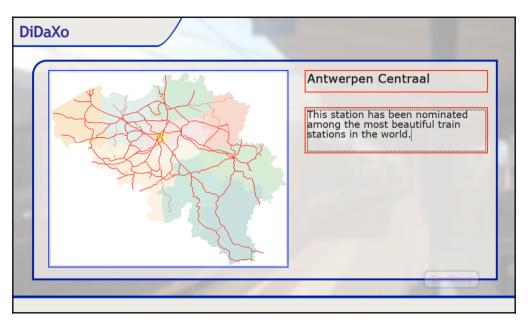

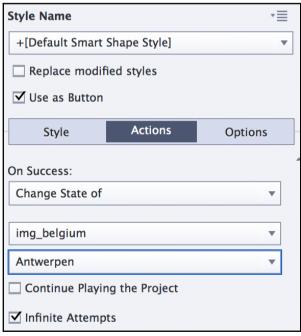

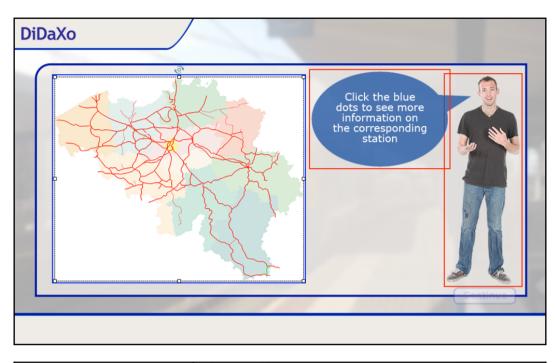

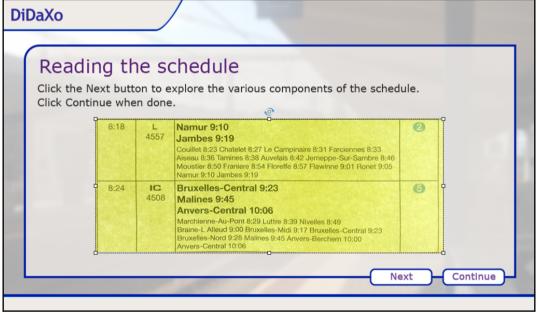

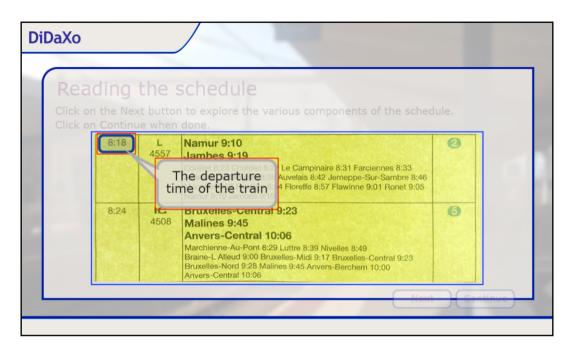

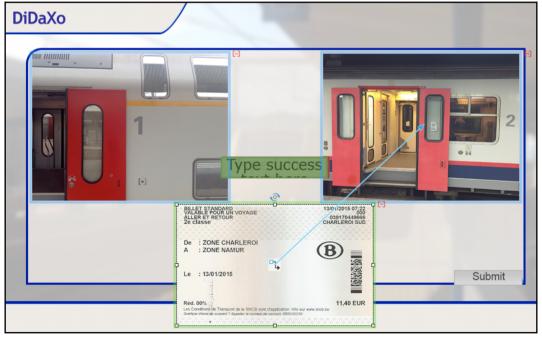

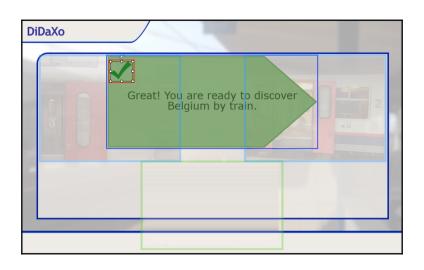

| Insert Video                                                   |        |
|----------------------------------------------------------------|--------|
| ○ Event Video                                                  |        |
| From your Computer                                             |        |
| File Path:                                                     | Browse |
| Video Type: Progressive Download                               |        |
| URL:                                                           |        |
| Example: /Users/path/to/video                                  |        |
| Show Video On: Stage   ▼                                       |        |
| <ul> <li>Modify slide duration to accommodate video</li> </ul> |        |
| O Distribute video across slides                               |        |
|                                                                |        |
| Help Cancel                                                    | ОК     |

| Insert Video                                         |           |  |  |  |  |
|------------------------------------------------------|-----------|--|--|--|--|
| ○ From your Computer                                 |           |  |  |  |  |
| URL:                                                 |           |  |  |  |  |
| Example: https://www.youtube.com/watch?v=L18015_8szU |           |  |  |  |  |
| Start time: 0 sec                                    |           |  |  |  |  |
| End time :sec                                        |           |  |  |  |  |
|                                                      |           |  |  |  |  |
| Help                                                 | Cancel OK |  |  |  |  |

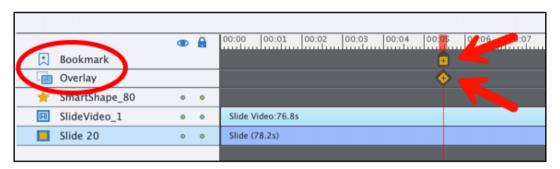

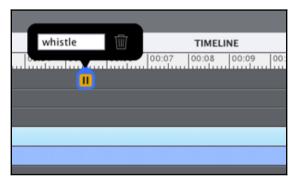

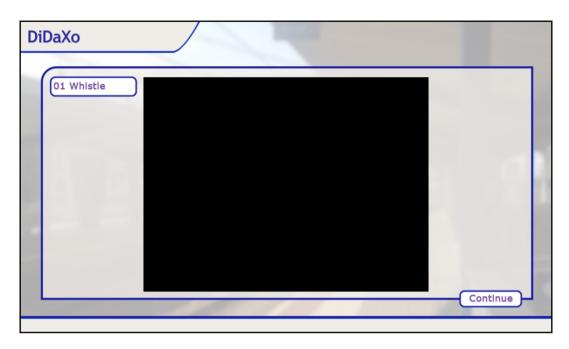

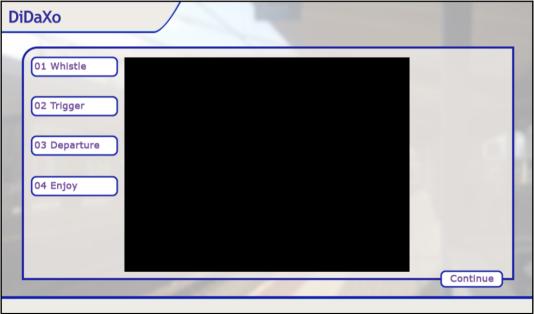

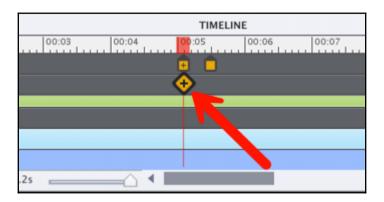

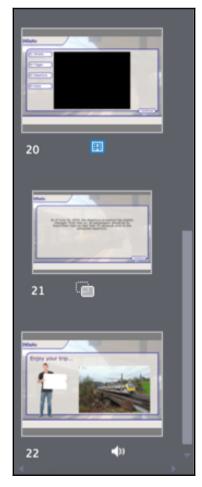

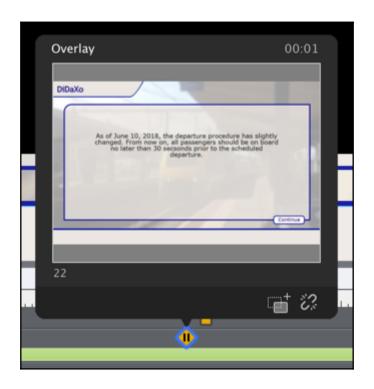

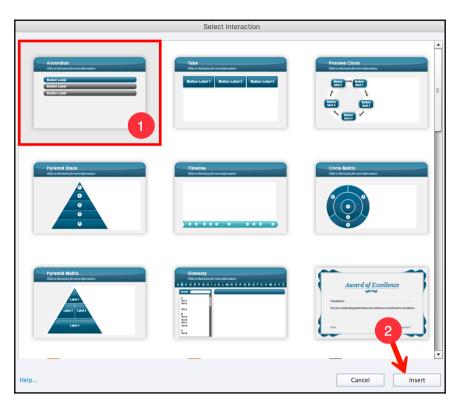

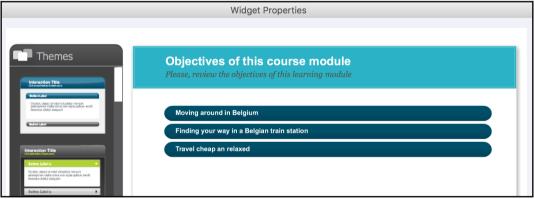

## **Chapter 6: Crafting the Graphical Experience with Styles and Themes**

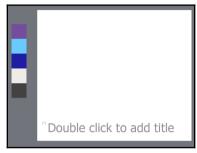

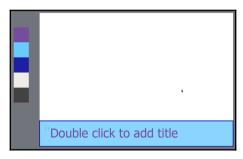

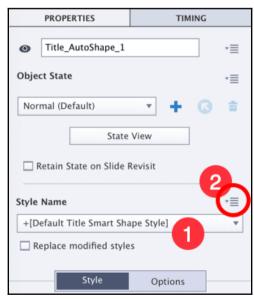

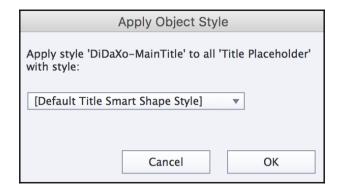

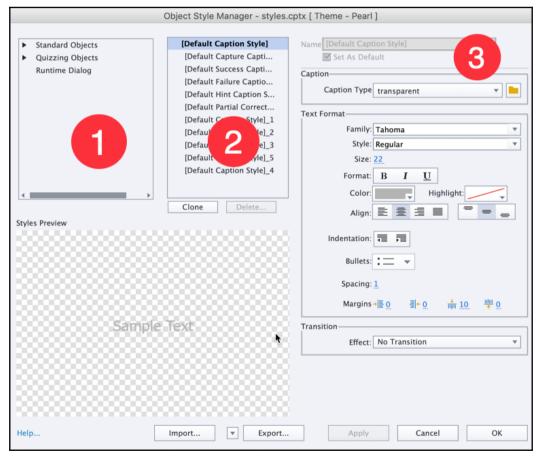

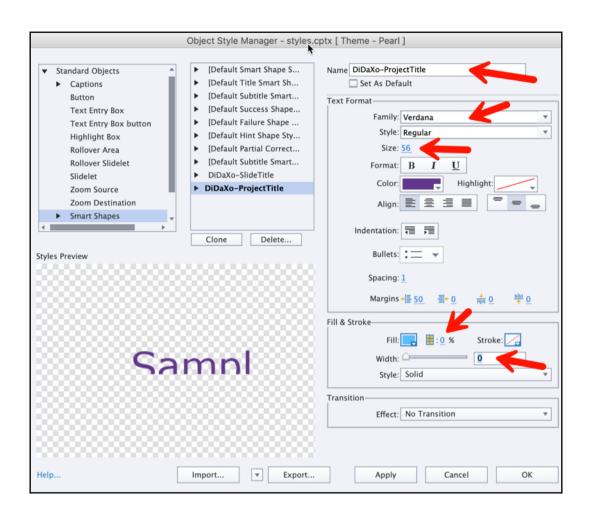

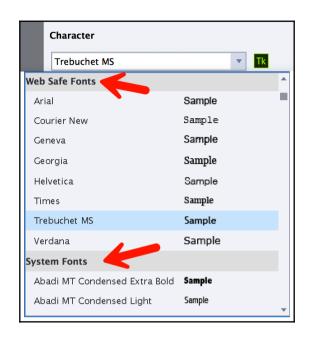

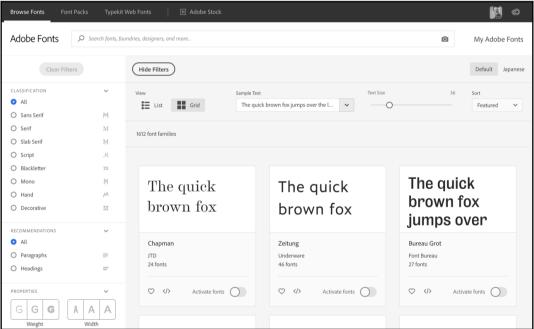

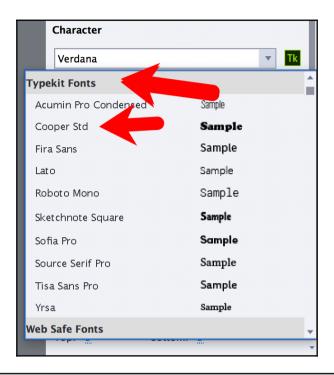

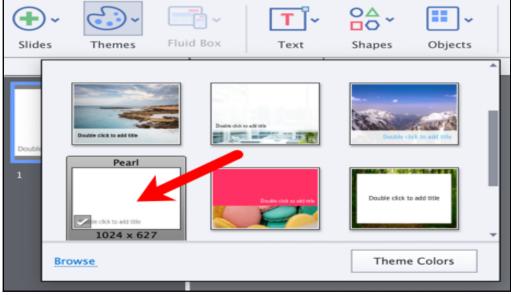

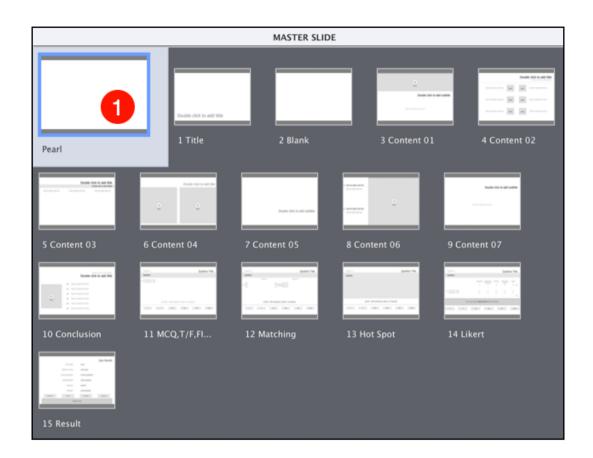

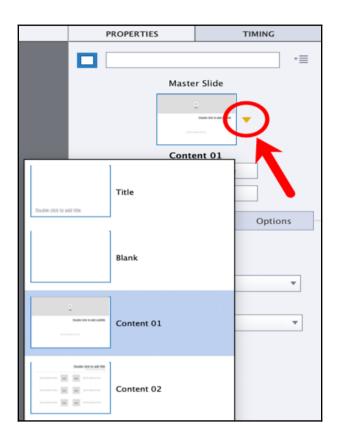

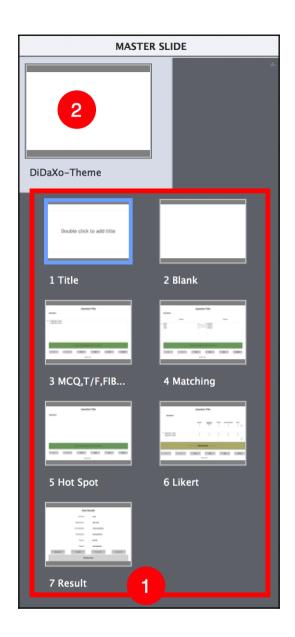

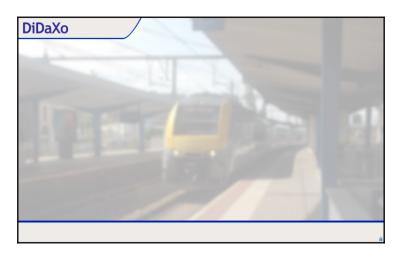

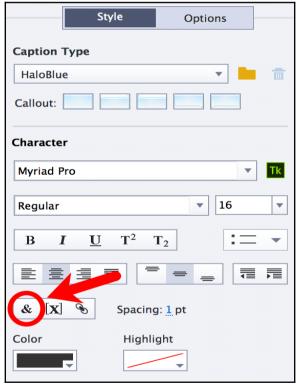

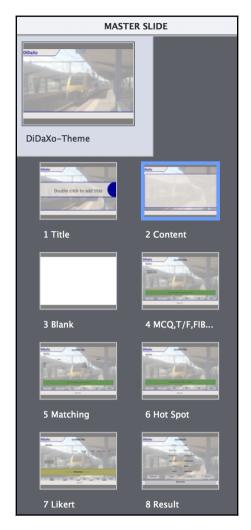

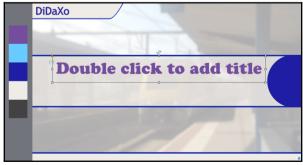

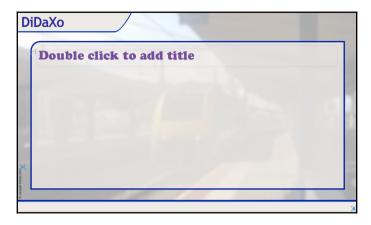

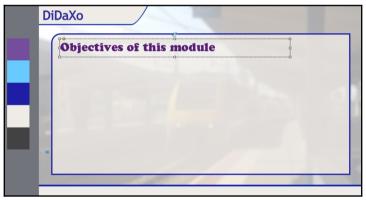

## **Chapter 7: Working with Quizzes**

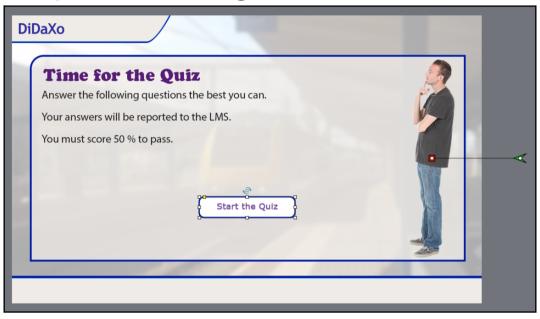

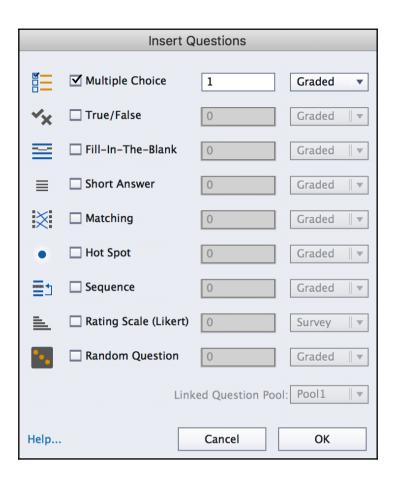

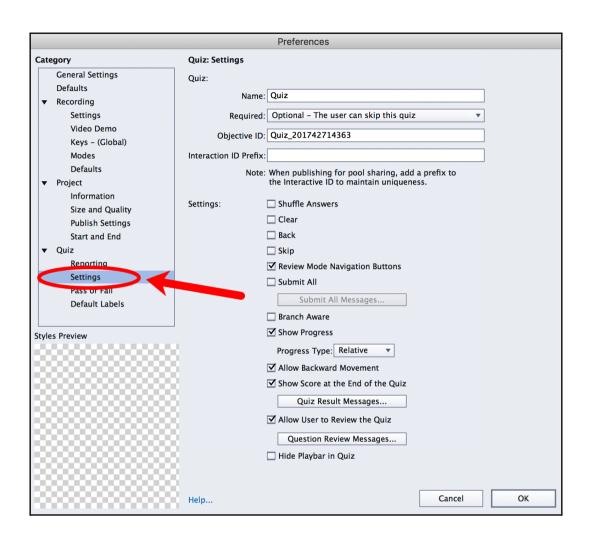

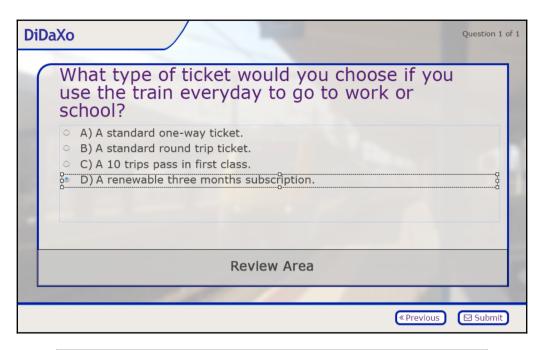

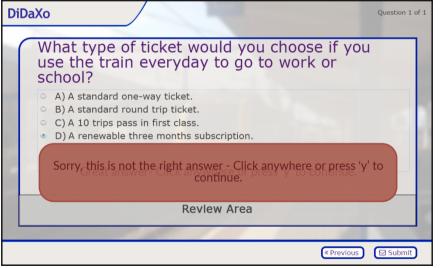

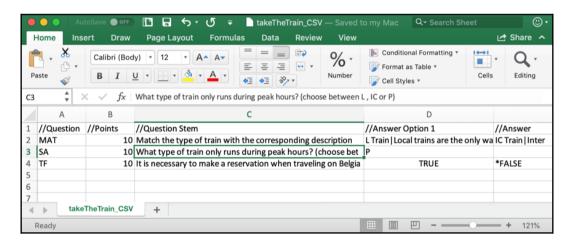

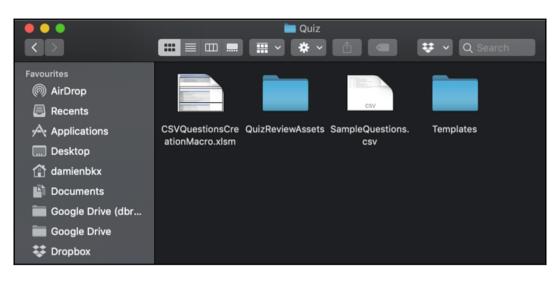

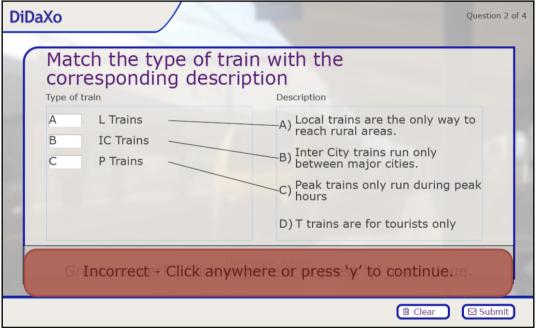

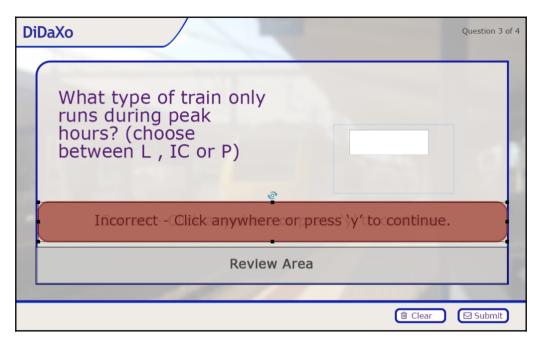

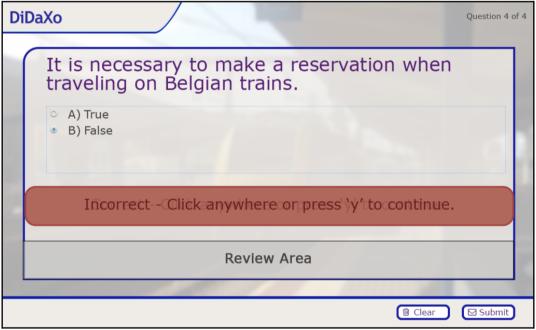

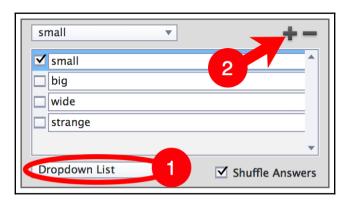

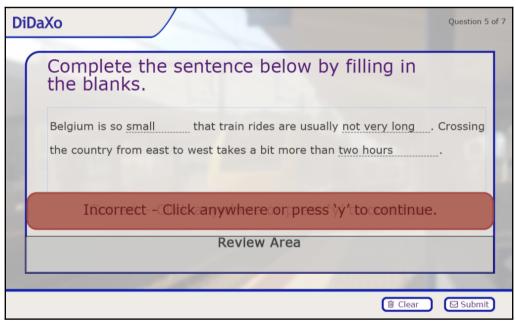

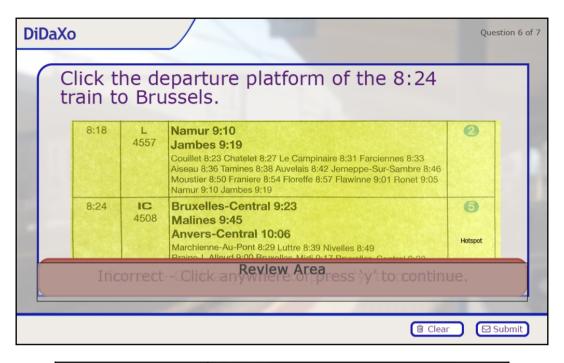

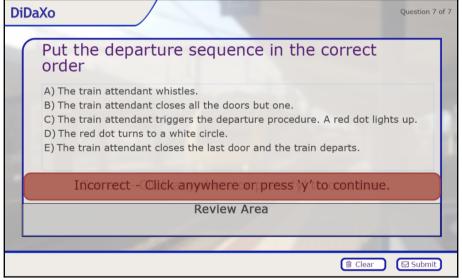

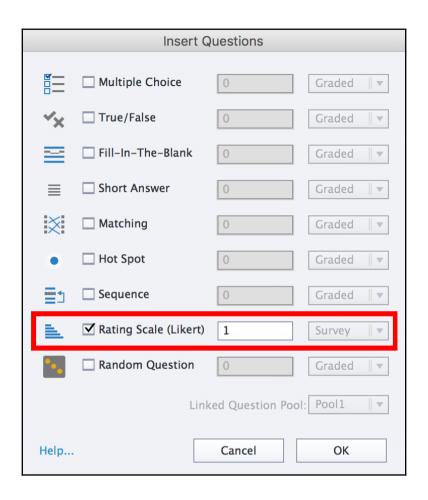

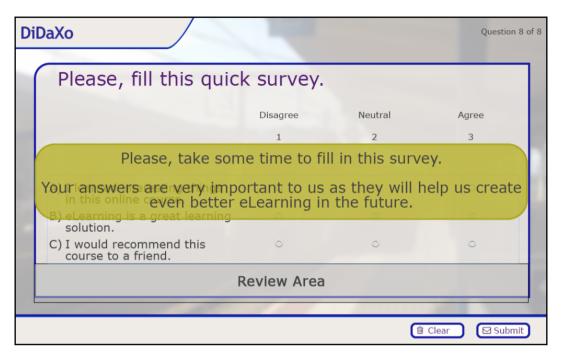

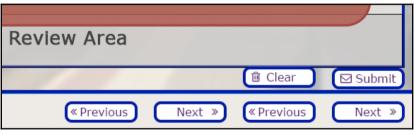

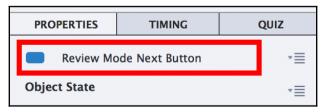

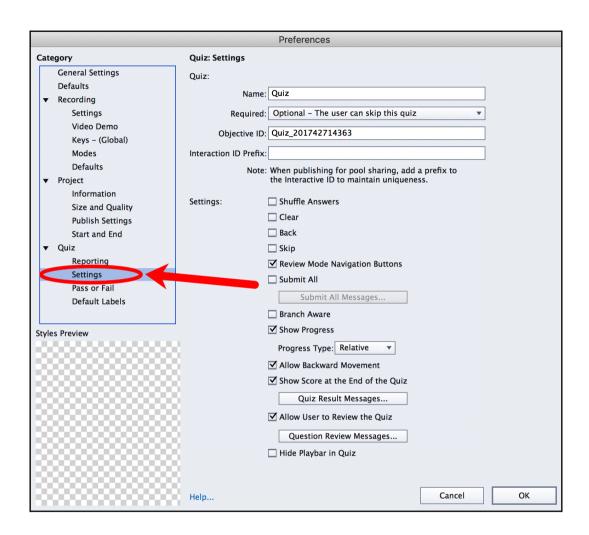

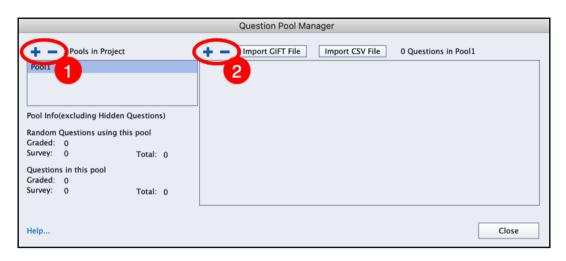

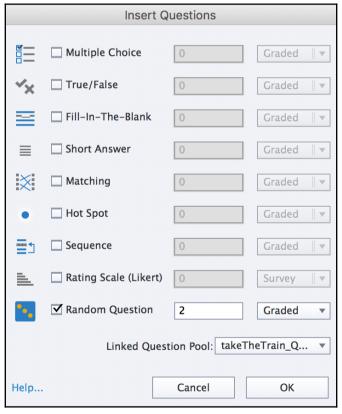

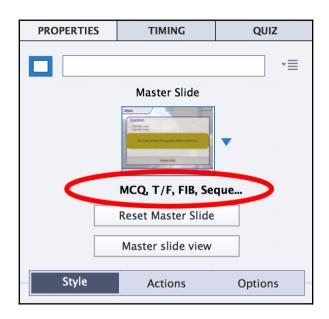

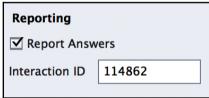

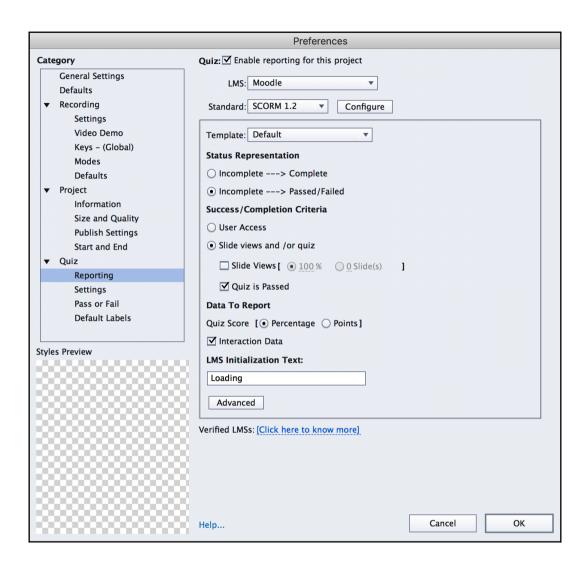

| Manifest                             |                                                                                                    |  |  |
|--------------------------------------|----------------------------------------------------------------------------------------------------|--|--|
| SCORM Version—                       |                                                                                                    |  |  |
| SCORM Version:SCORM 1.2              |                                                                                                    |  |  |
| 2nd Ed<br>• 3rd Ed<br>4th Ed         | ition                                                                                              |  |  |
| Course                               |                                                                                                    |  |  |
| Identifier:                          | takeTheTrain101                                                                                    |  |  |
| Title:                               | Take the train in Belgium                                                                          |  |  |
| Description:                         | Get ready for your upcoming Belgian trip by learning everything about taking the train in Belgium! |  |  |
| ✓ Version:                           | 1.0                                                                                                |  |  |
| Duration:                            |                                                                                                    |  |  |
| (separate multiple values by commas) |                                                                                                    |  |  |
| sco-                                 |                                                                                                    |  |  |
| Identifier:                          | takeTheTrain101                                                                                    |  |  |
| Title: Take the train in Belgium     |                                                                                                    |  |  |
| Help                                 | Cancel OK                                                                                          |  |  |

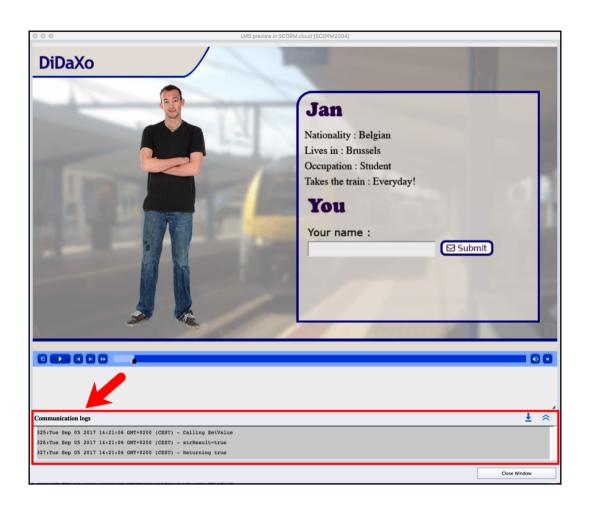

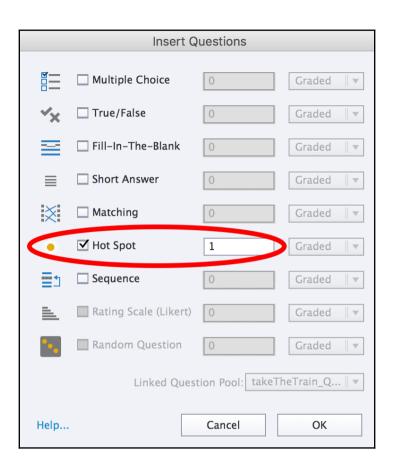

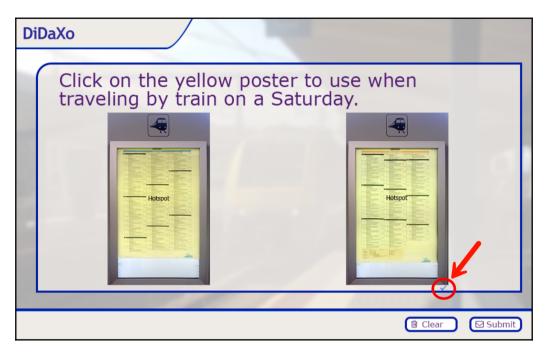

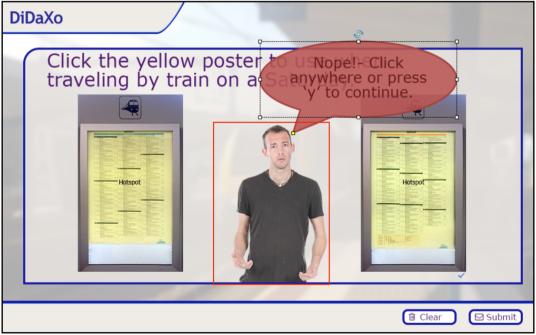

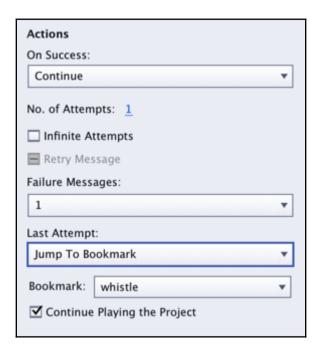

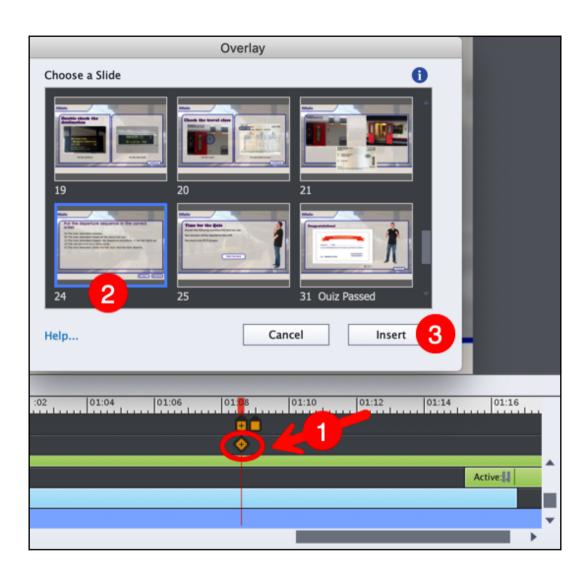

## **Chapter 8: Capturing Onscreen Action**

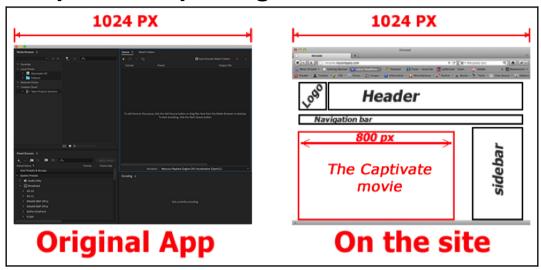

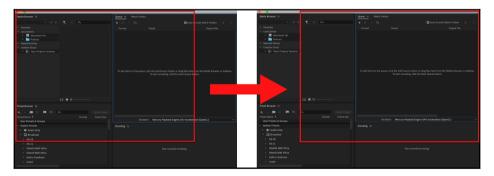

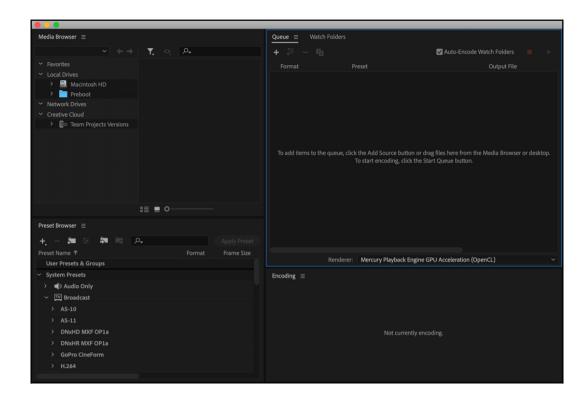

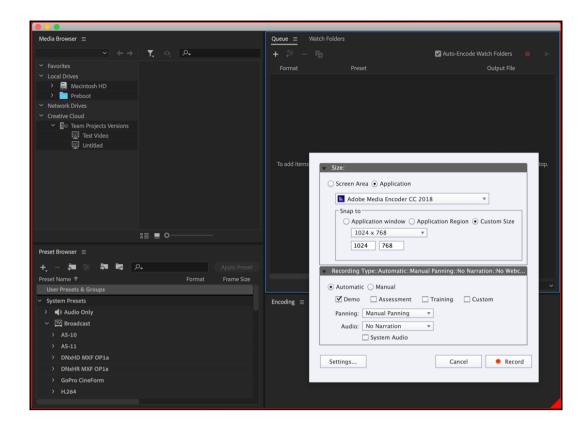

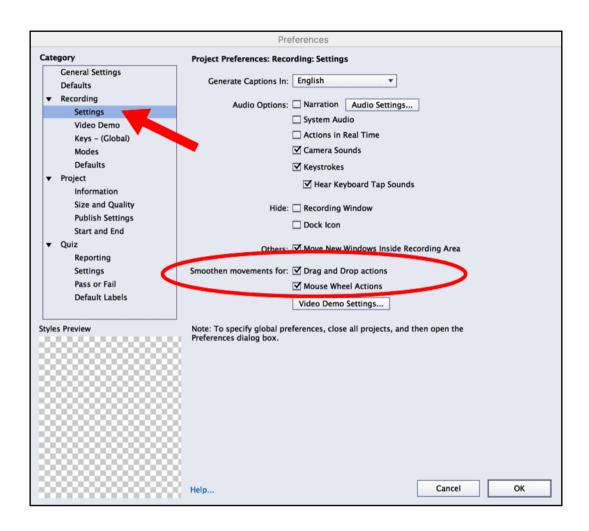

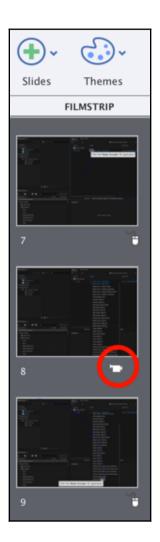

|                                   | Preferences                                    |
|-----------------------------------|------------------------------------------------|
| Category                          | Global Preferences: Recording: Keys            |
| General Settings Defaults         | General:                                       |
| ▼ Recording                       | To Stop Recording: Cmd-Enter                   |
| Settings                          | To Pause/Resume Recording: Cmd-F2              |
| Video Demo<br>Keys - (Global)     | Manual Recording:                              |
| Modes                             | To Capture a Screenshot: Cmd-F6                |
| Defaults  ▼ Project               | Full Motion Recording:                         |
| Information                       | To Start Full Motion Recording: Cmd-F9         |
| Size and Quality Publish Settings | To Stop Full Motion Recording: Cmd-F10         |
| Start and End  ▼ Quiz             | Panning:                                       |
| Reporting                         | For Automatic Panning: Cmd-F4                  |
| Settings<br>Pass or Fail          | For Manual Panning: Cmd-F3                     |
| Default Labels                    | To Stop Panning: Cmd-F7                        |
|                                   | To snap recording window to mouse: Cmd-F11     |
| Styles Preview                    |                                                |
|                                   | To toggle mouse capture in Video Demo: Cmd-F12 |
|                                   | To insert an UNDO Marker: Shift-Cmd-Z          |
|                                   | Restore Defaults                               |
|                                   |                                                |
|                                   |                                                |
|                                   |                                                |
|                                   | Help Cancel OK                                 |

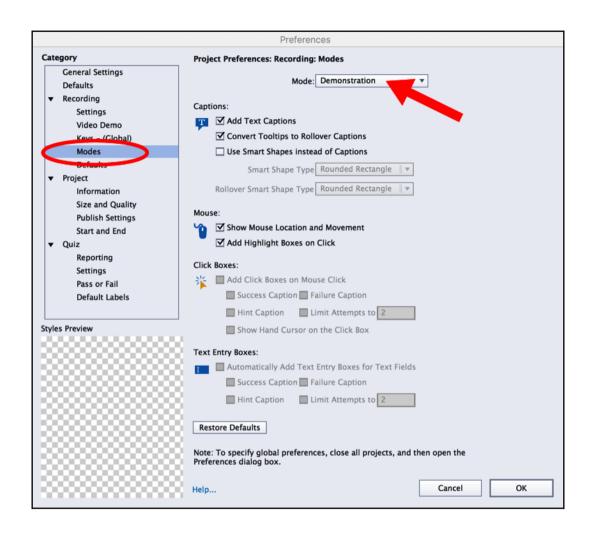

|                                         | Preferences                                                                                        |
|-----------------------------------------|----------------------------------------------------------------------------------------------------|
| Category                                | Project Preferences: Recording: Settings                                                           |
| General Settings Defaults  ▼ Recording  | Generate Captions In: English ▼                                                                    |
| Settings                                | Audio Options: Narration Audio Settings                                                            |
| Video Demo                              | System Audio                                                                                       |
| Keys - (Global)                         | Actions in Real Time                                                                               |
| Modes                                   | ✓ Camera Sounds                                                                                    |
| Defaults                                | ✓ Keystrokes                                                                                       |
| ► Project ► Quiz                        | ✓ Hear Keyboard Tap Sounds                                                                         |
|                                         | Hide: ☐ Recording Window                                                                           |
|                                         | ☐ Dock Icon                                                                                        |
|                                         | Others: 🗹 Move New Windows Inside Recording Area                                                   |
|                                         | Smoothen movements for: 🗹 Drag and Drop actions                                                    |
|                                         | ☑ Mouse Wheel Actions                                                                              |
|                                         | Video Demo Settings                                                                                |
| Styles Preview                          | Note: To specify global preferences, close all projects, and then open the Preferences dialog box. |
|                                         |                                                                                                    |
|                                         |                                                                                                    |
|                                         | X                                                                                                  |
|                                         | ×                                                                                                  |
| 500000000000000000000000000000000000000 | **                                                                                                 |
|                                         |                                                                                                    |
|                                         | ··                                                                                                 |
|                                         |                                                                                                    |

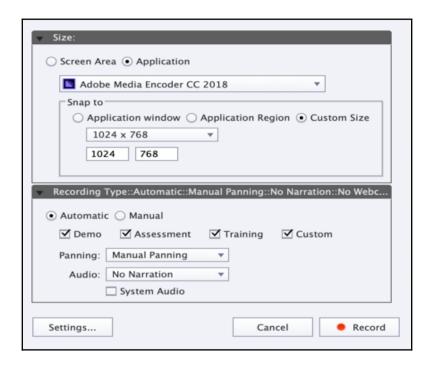

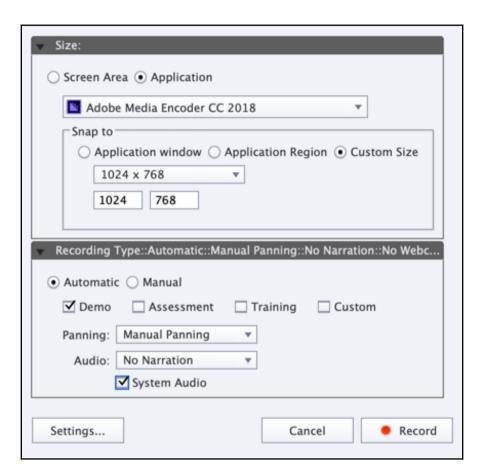

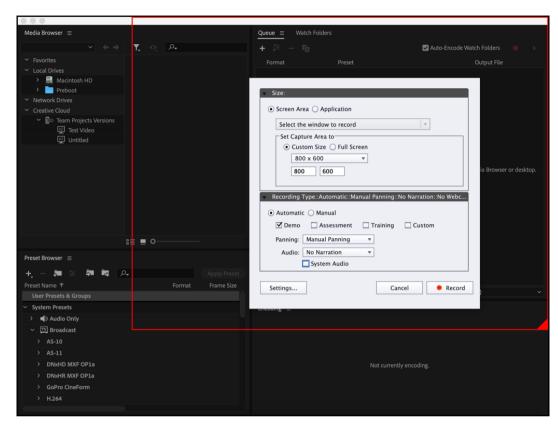

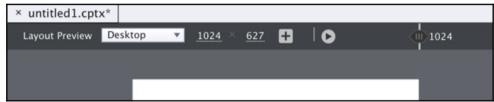

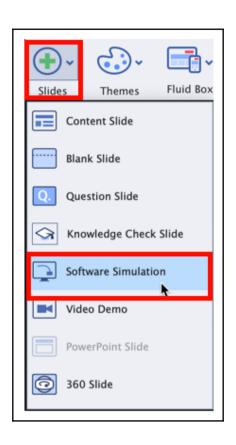

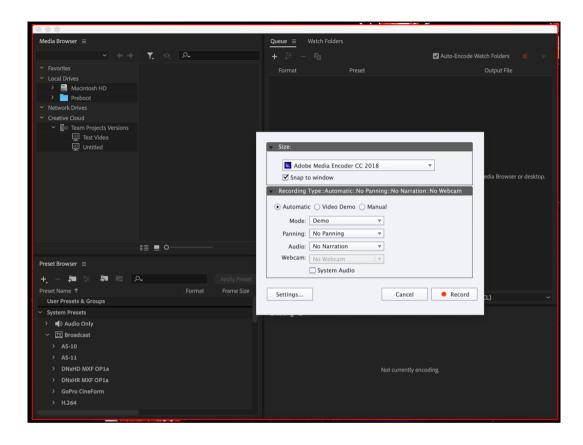

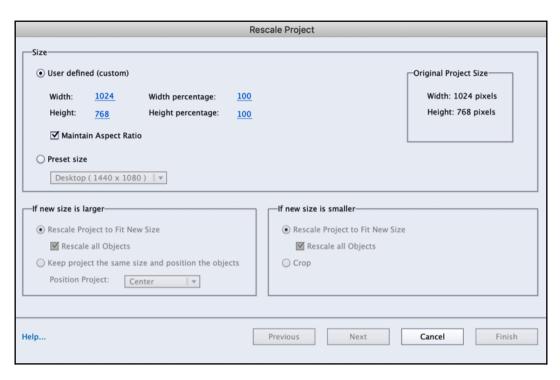

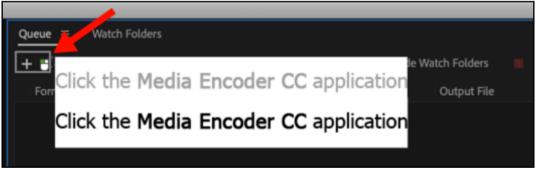

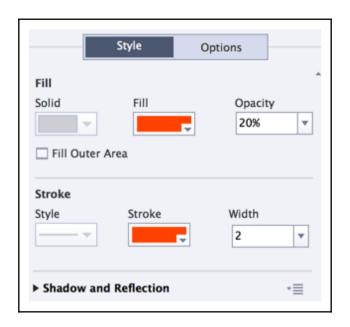

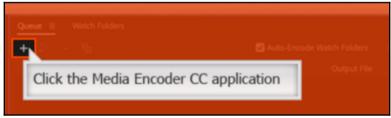

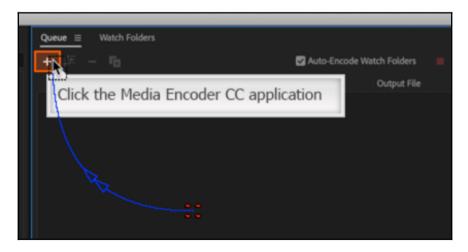

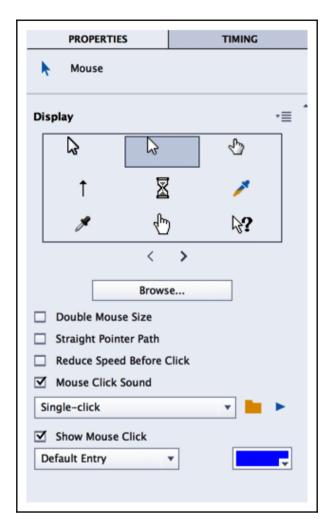

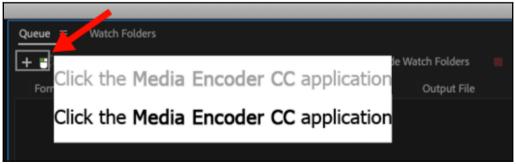

## **Chapter 9: Producing a Video Demo**

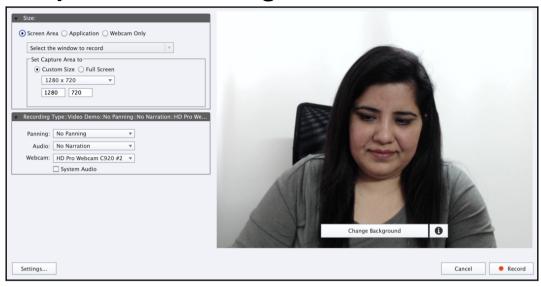

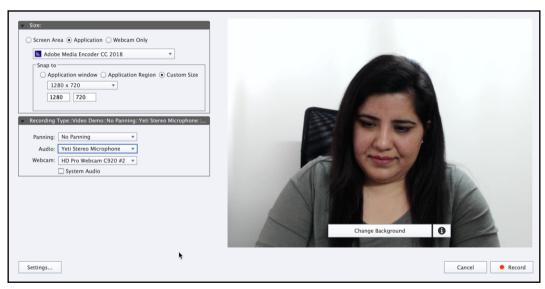

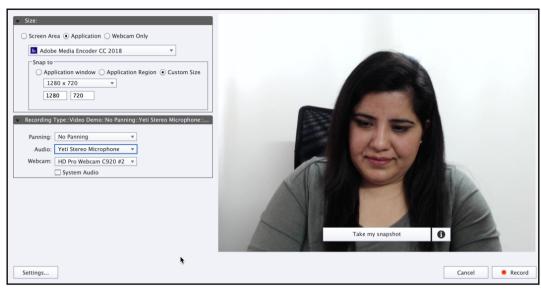

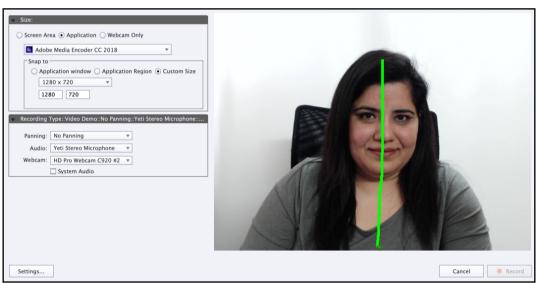

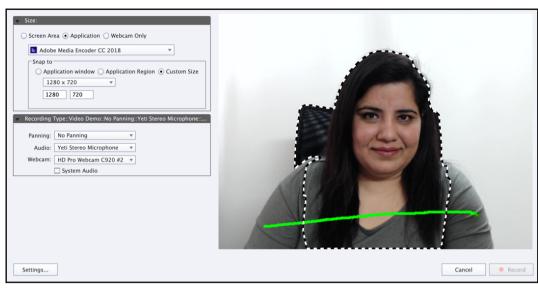

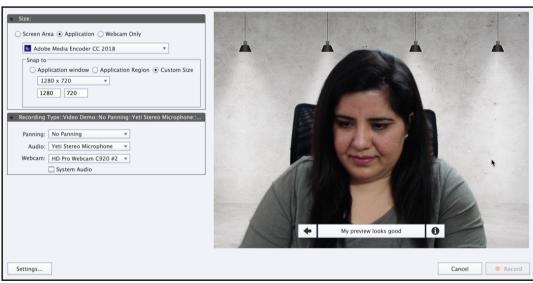

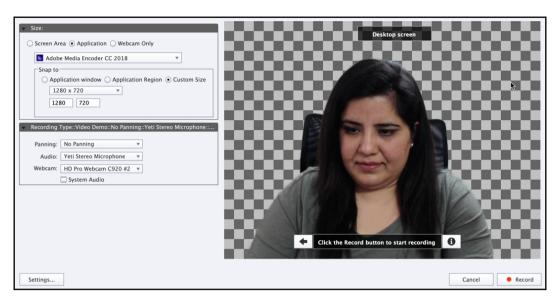

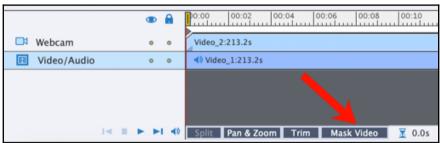

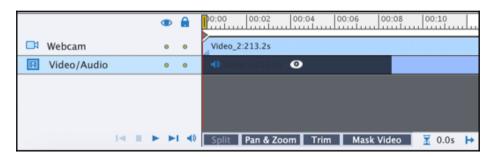

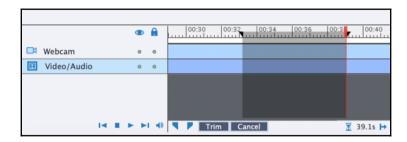

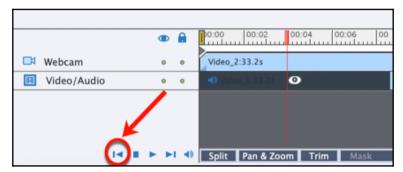

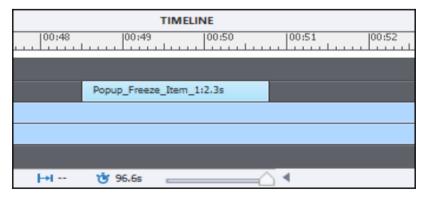

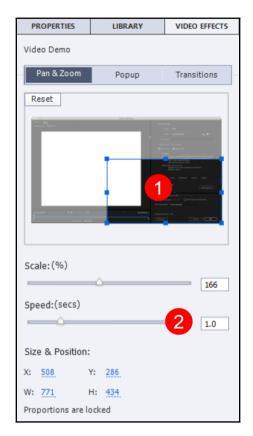

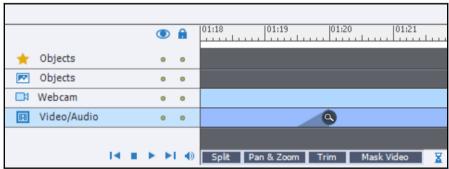

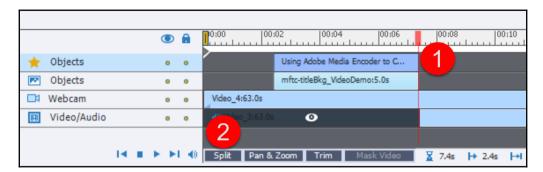

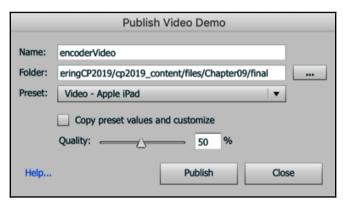

## **Chapter 10: Creating a Responsive Project**

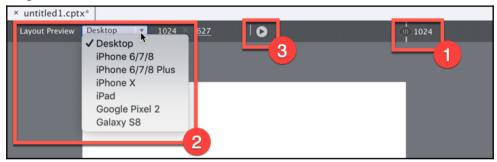

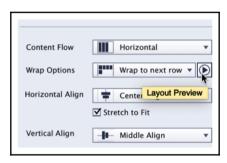

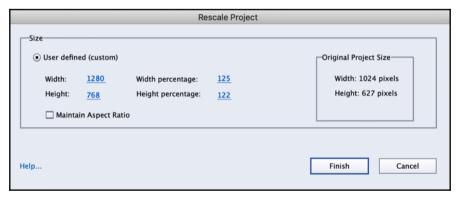

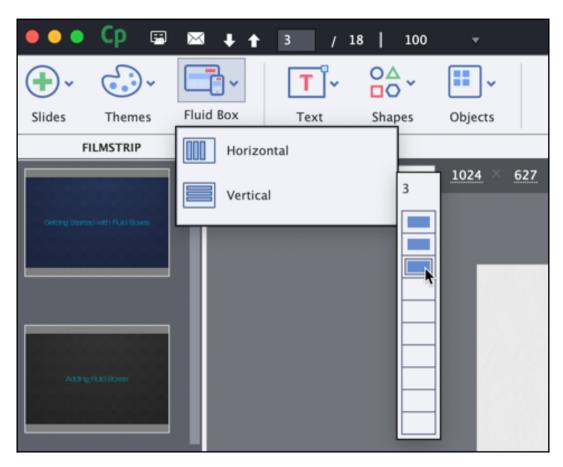

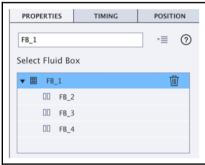

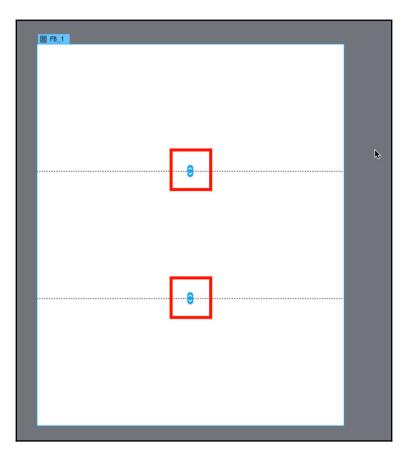

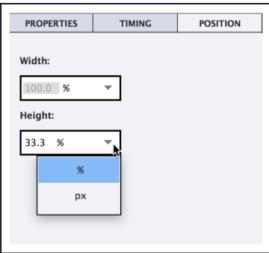

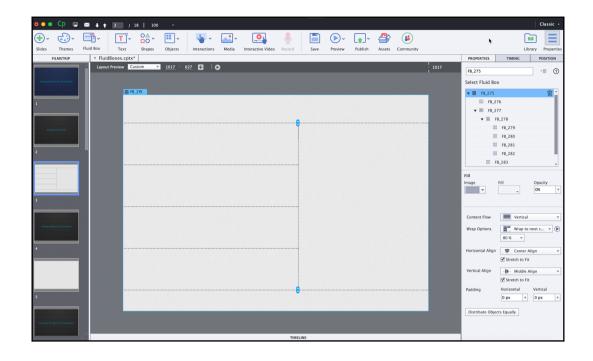

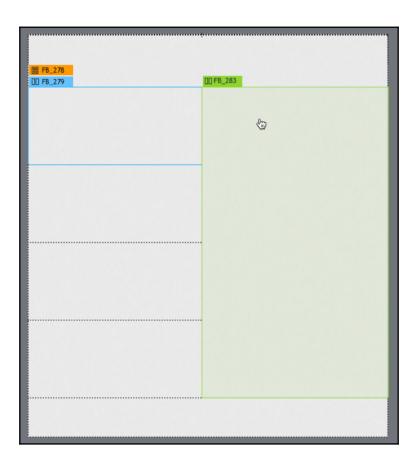

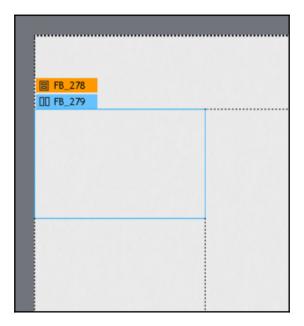

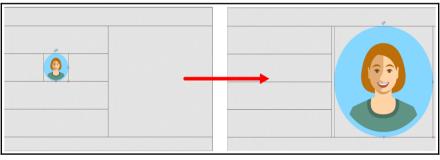

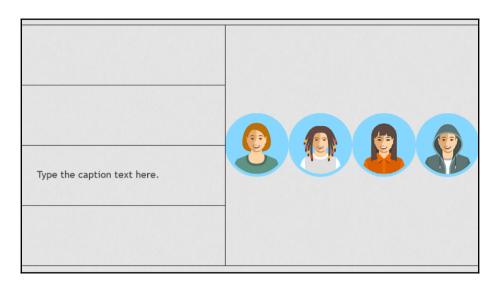

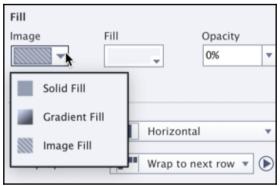

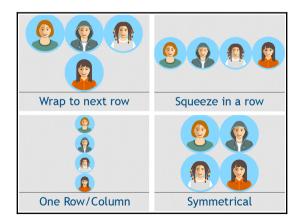

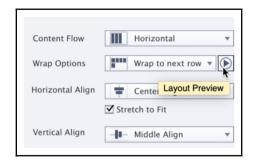

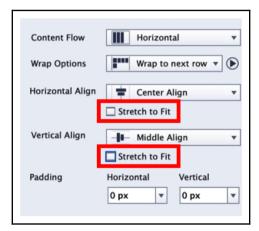

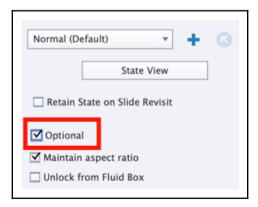

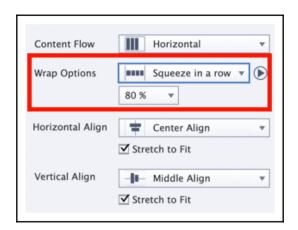

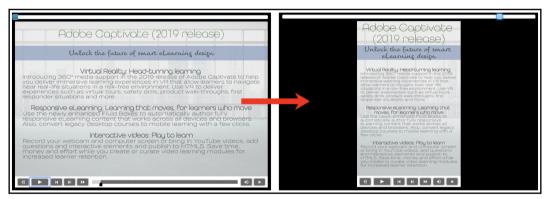

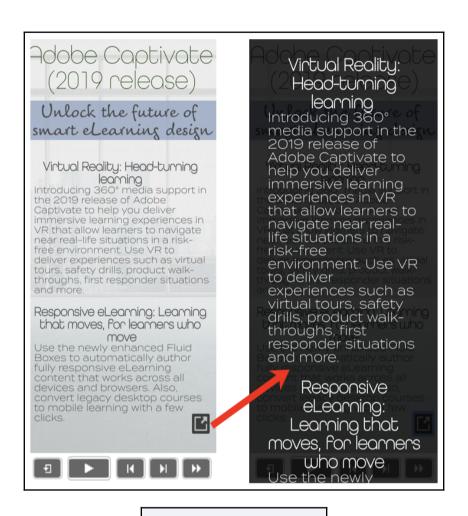

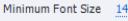

Enable Uniform Text Scaling

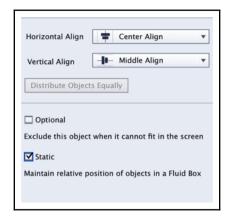

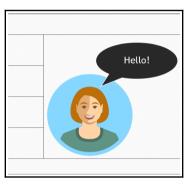

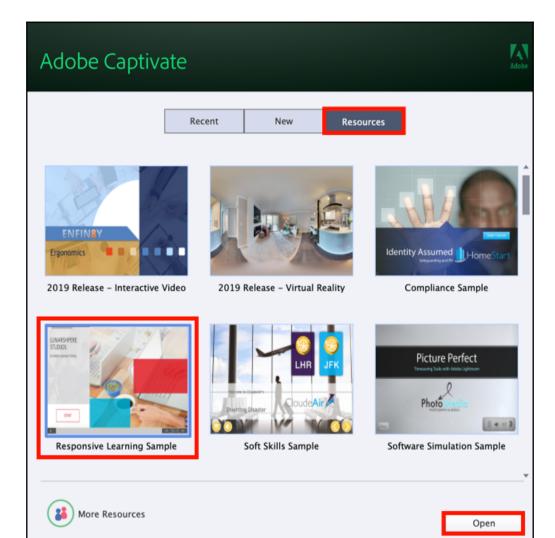

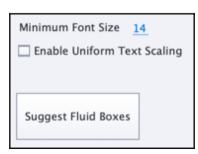

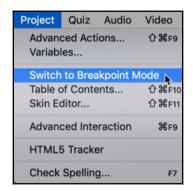

## **Chapter 11: Creating Virtual Reality Projects**

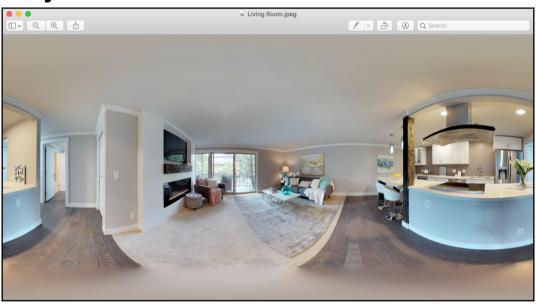

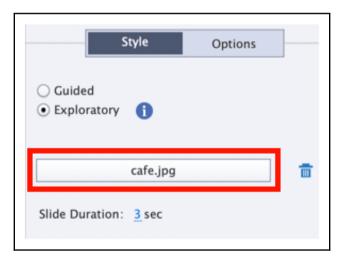

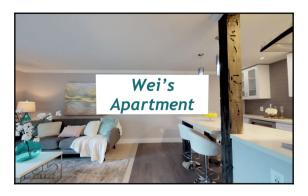

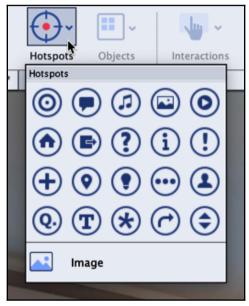

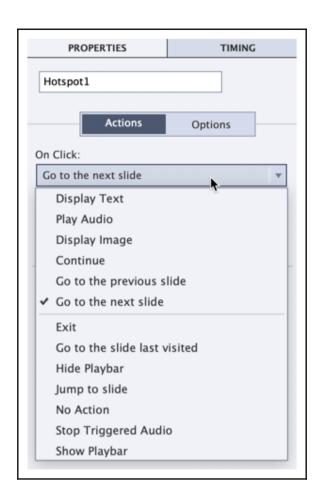

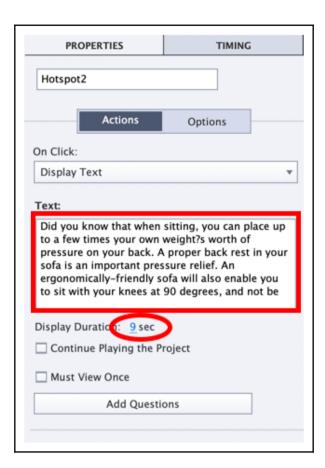

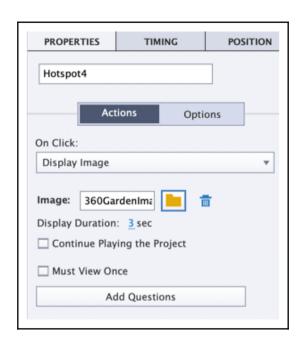

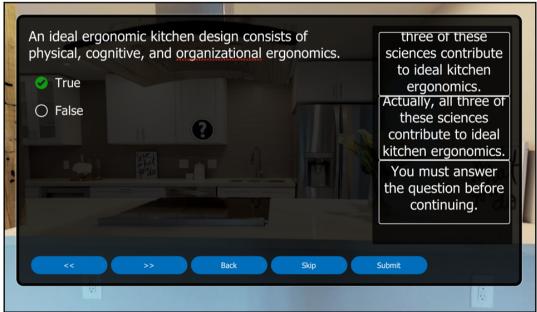

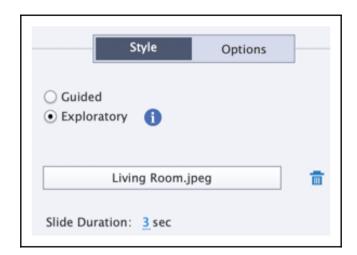

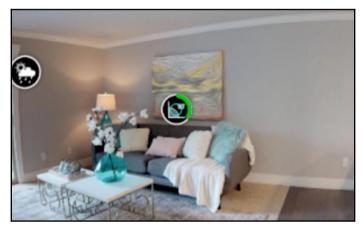

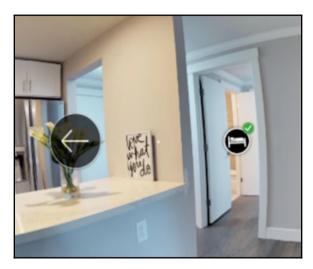

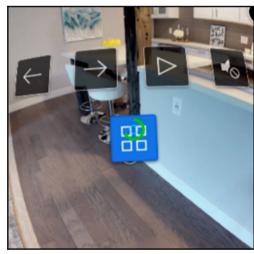

## **Chapter 12: Using Captivate with Other Applications**

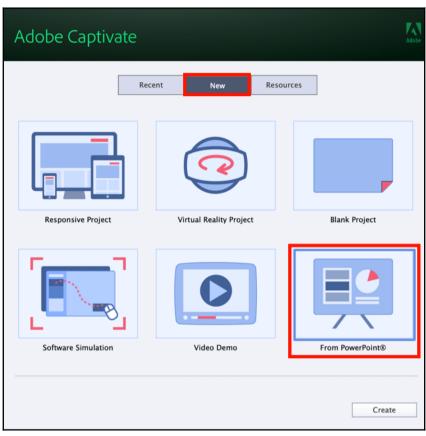

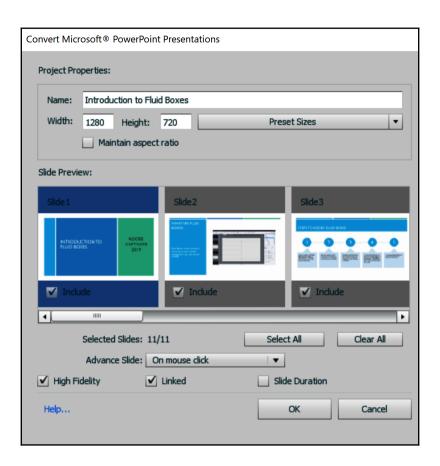

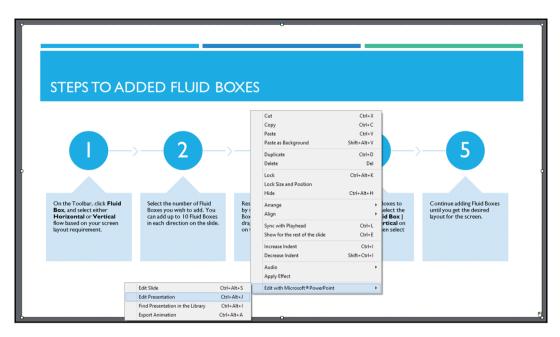

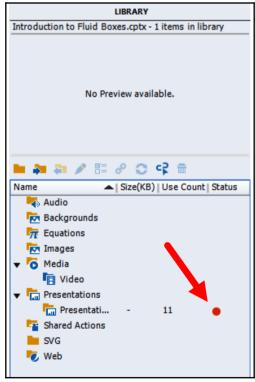

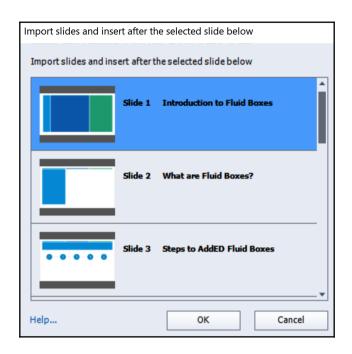

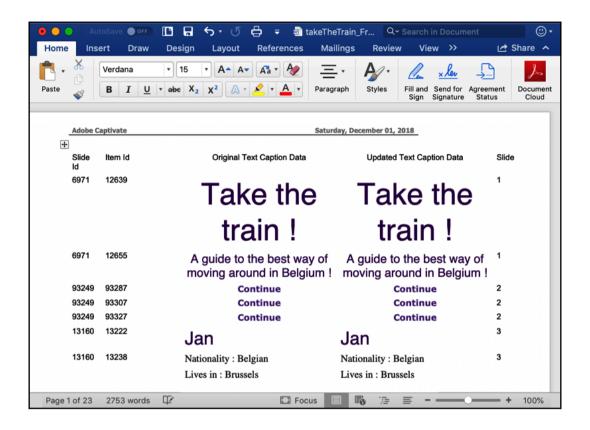

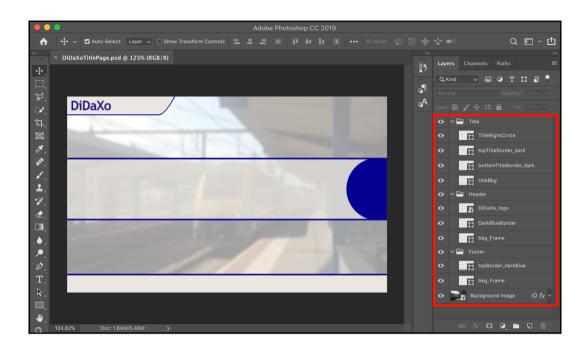

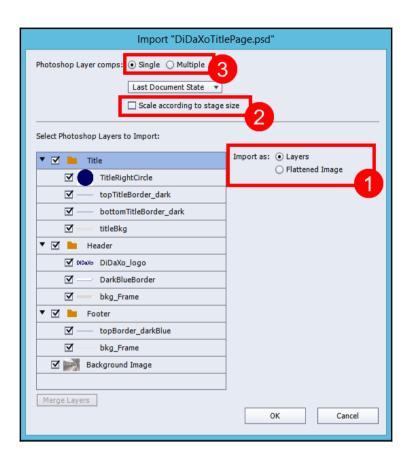

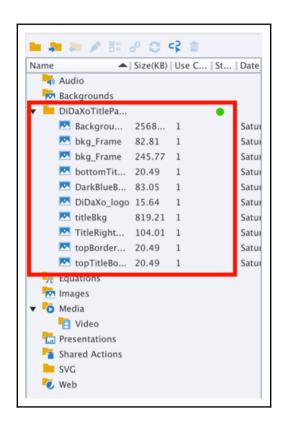

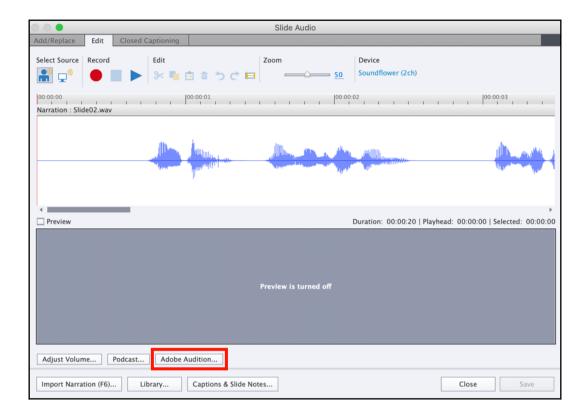

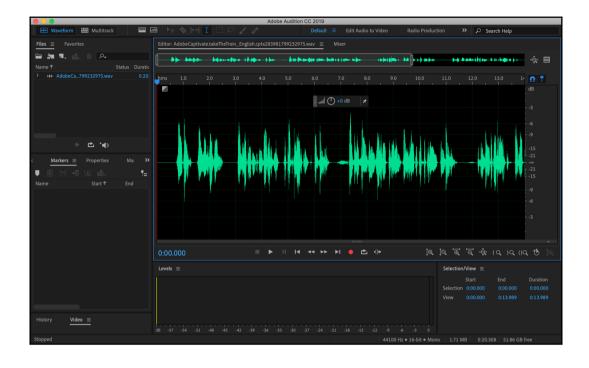

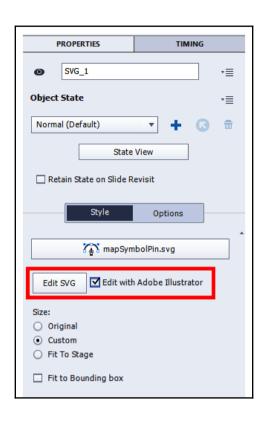

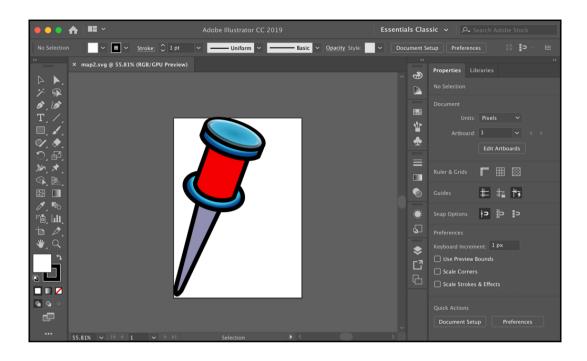

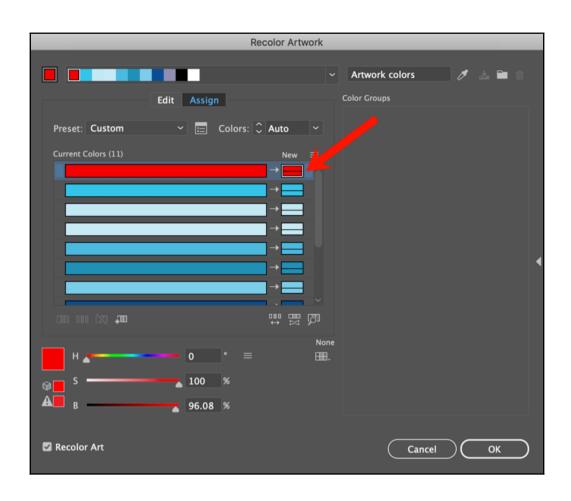

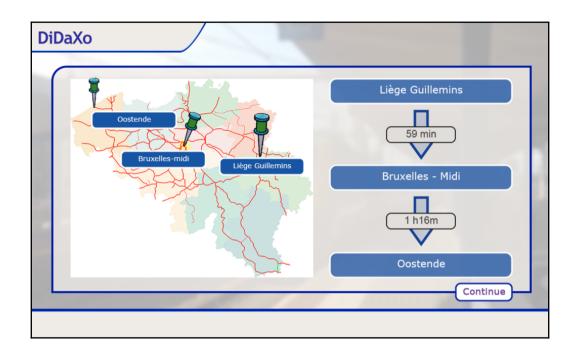

## **Chapter 13: Creating Accessible eLearning**

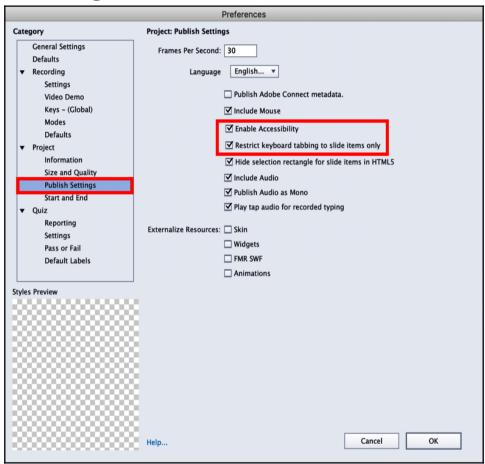

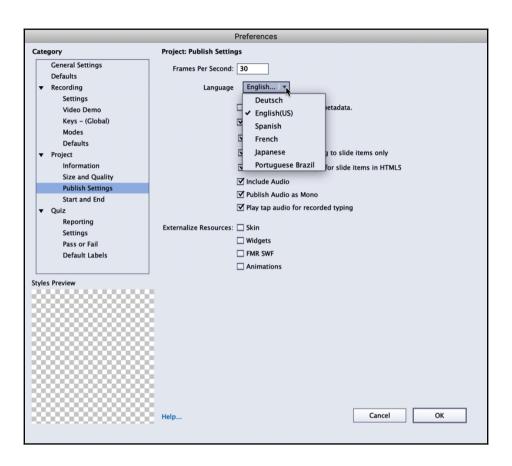

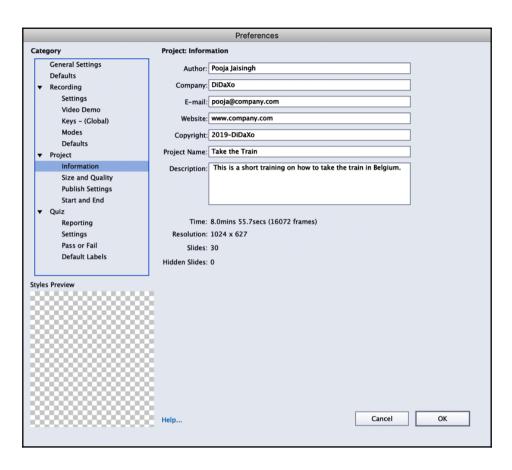

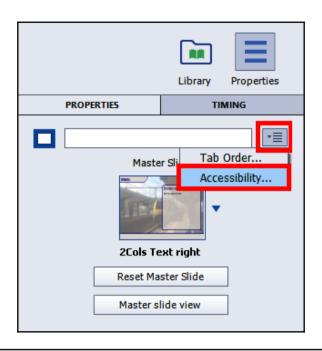

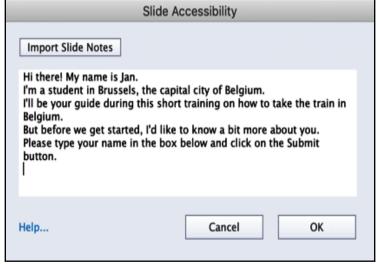

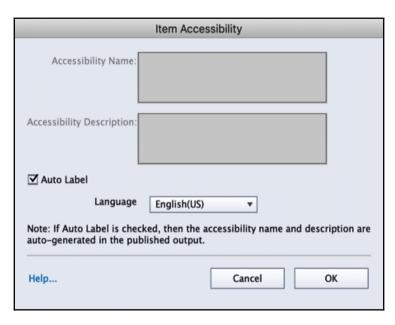

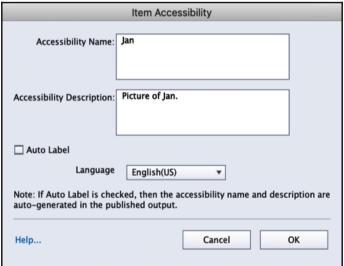

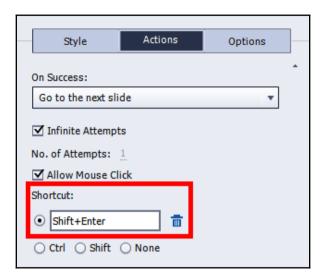

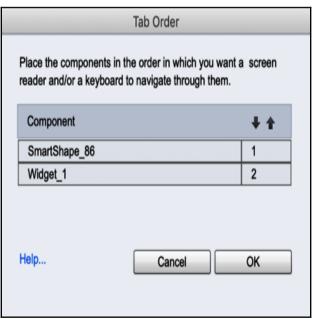

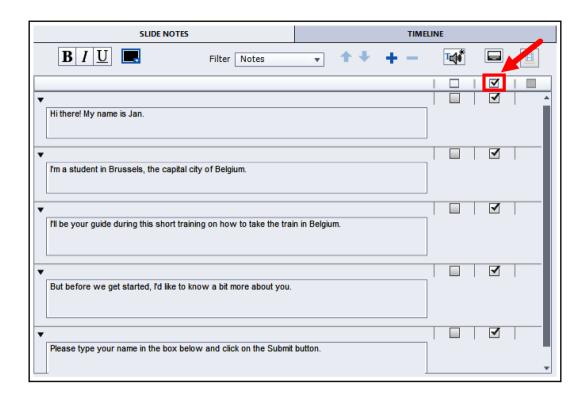

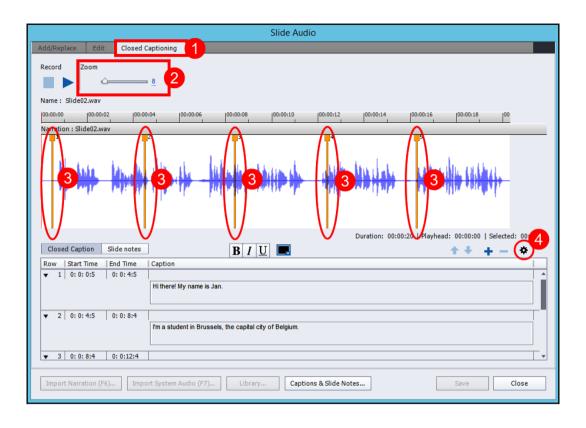

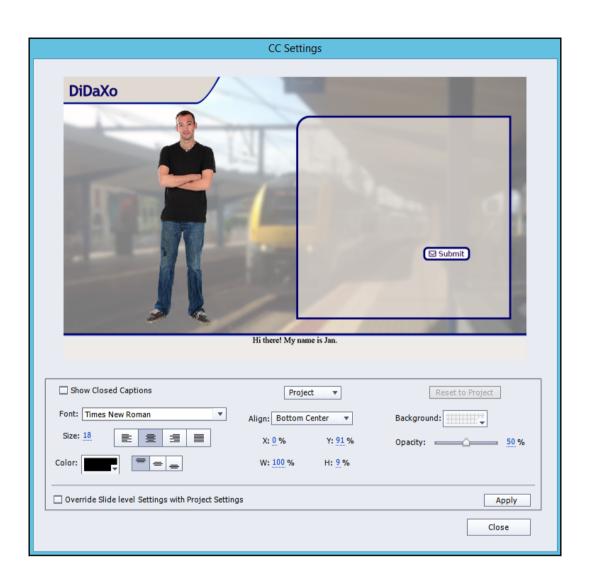

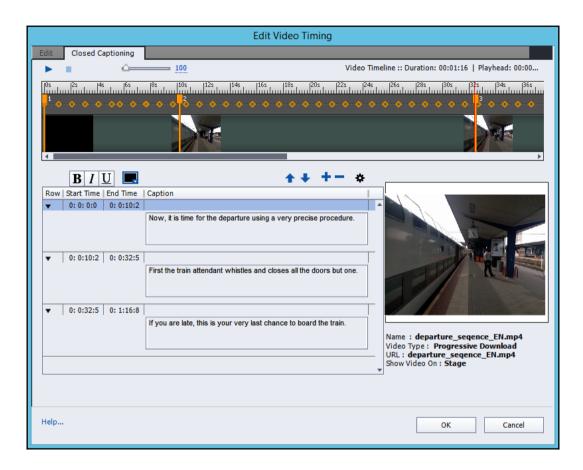

## **Chapter 14: Variables and Advanced Actions**

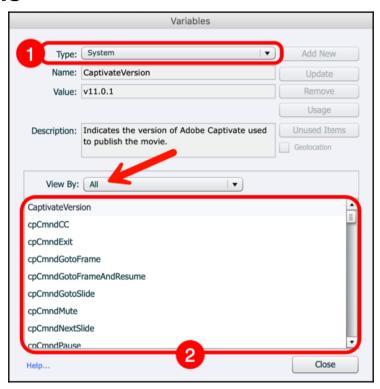

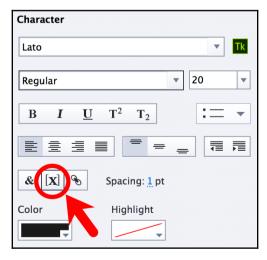

| Insert Variable                  |   |  |  |  |
|----------------------------------|---|--|--|--|
| Variable Type User ▼ View By All | ▼ |  |  |  |
| Variables v_name                 | • |  |  |  |
| Maximum length 30                |   |  |  |  |
| Variables Cancel OK              |   |  |  |  |

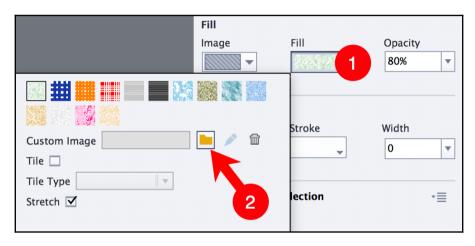

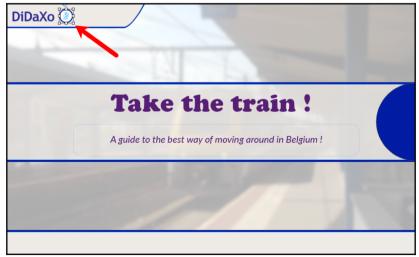

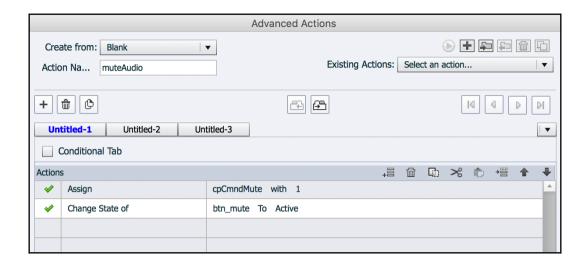

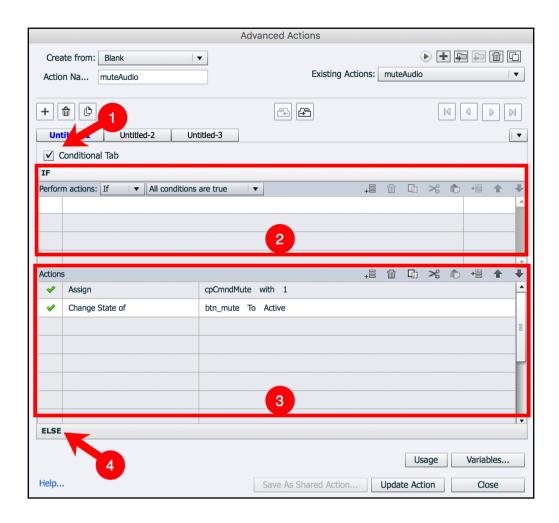

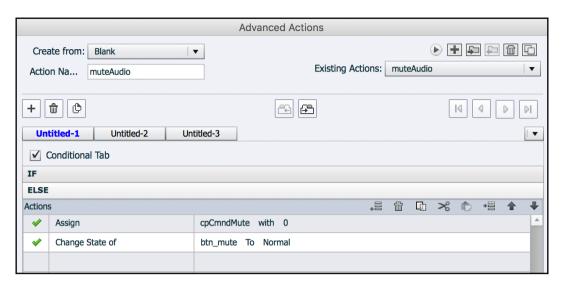

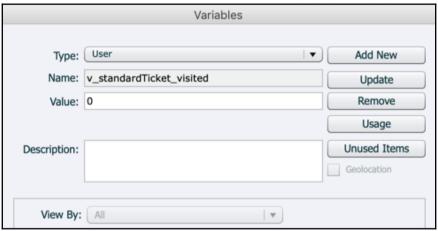

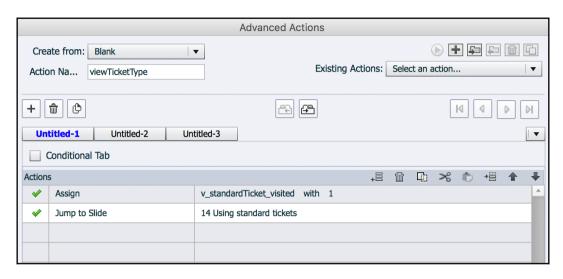

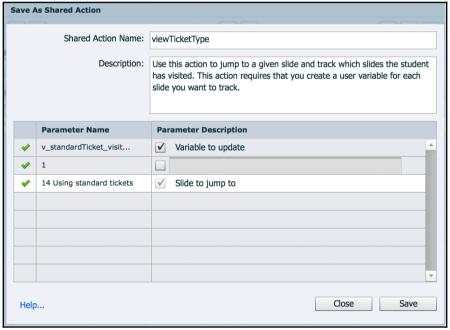

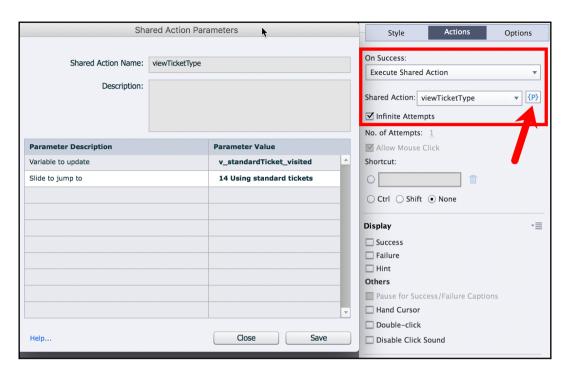

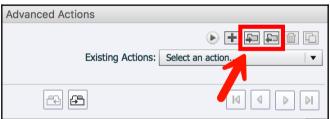

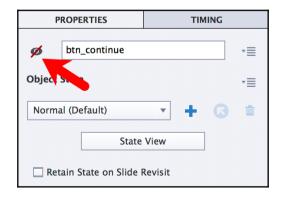

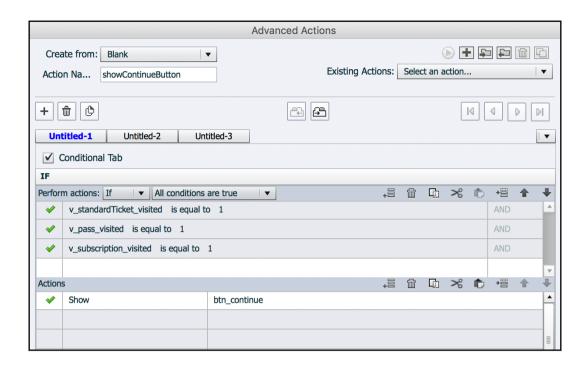

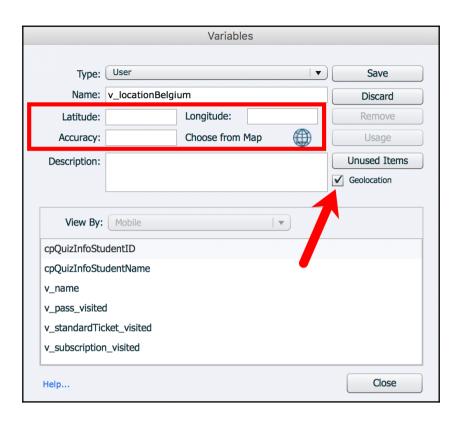

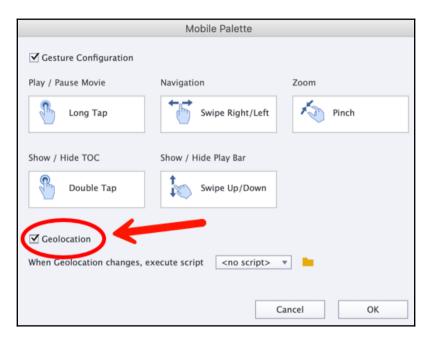

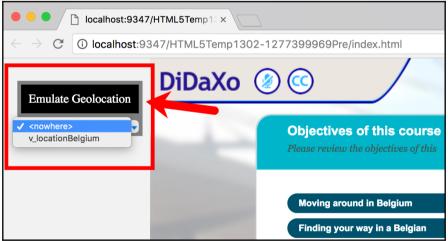

```
JavaScript
 var aSuccessMessages = [
   "Great answer! Click anywhere to continue.",
   "You got it right! Click anywhere to continue.",
   "Way to go! Click anywhere to continue.",
   "Fantastic! Click anywhere to continue.",
   "Good job! Click anywhere to continue."
 ];
 var aFailureMessages = [
   "Sorry, your answer is not correct. Click anywhere to continue.",
   "Nope! Click anywhere to continue.",
   "Unfortunately, this is a wrong answer! Click anywhere to continue.",
   "Sorry, wrong answer. Click anywhere to continue.",
   "You did not provide the correct answer! Click anywhere to continue."
 ];[
Help...
                                                       Cancel
                                                                             OK
```

| var aFailureMessages = [<br>"Sorry, your answer is not correct. Click                                                                                                    | anywhere to continue "         |           |
|----------------------------------------------------------------------------------------------------|--------------------------------|-----------|
| "Nope! Click anywhere to continue.",                                                                                                    | anywhere to continue.,         |           |
| "Unfortunately, this is a wrong answer!                                                                                                    |                                |           |
| "Sorry, wrong answer. Click anywhere to<br>"You did not provide the correct answer                                                                                                    |                                |           |
| ;                                                                                                    | : Click allywhere to continue. |           |
| function pickMessages() {                                                                                                    |                                |           |
| var successMessage = aSuccessMessage                                                                                                    | es[Math.floor(Math.random()    | *         |
| aSuccessMessages.length)];                                                                                                    |                                |           |
| var failureMessage = aFailureMessages[                                                                                                    | Math.floor(Math.random() *     |           |
| aFailureMessages.length)];                                                                                                    |                                |           |
| window.cpAPIInterface.setVariableValue                                                                                                    | ("v randomSuccess", success    | Message): |
| Time of the control of the control o | (                              | message,, |
| window.cpAPIInterface.setVariableValue                                                                                                    | ("v_randomFailure", failureMe  | essage);  |
| <u> </u>                                                                                                    |                                |           |

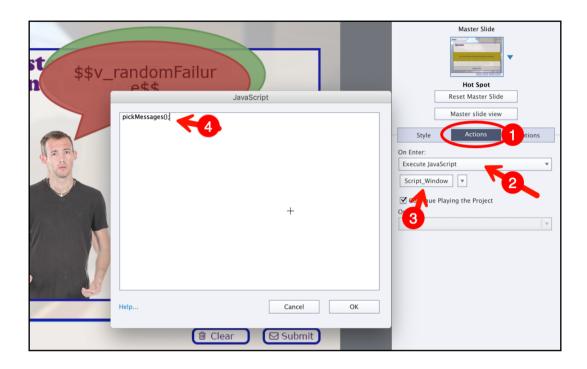

## **Chapter 15: Finishing Touches and Publishing**

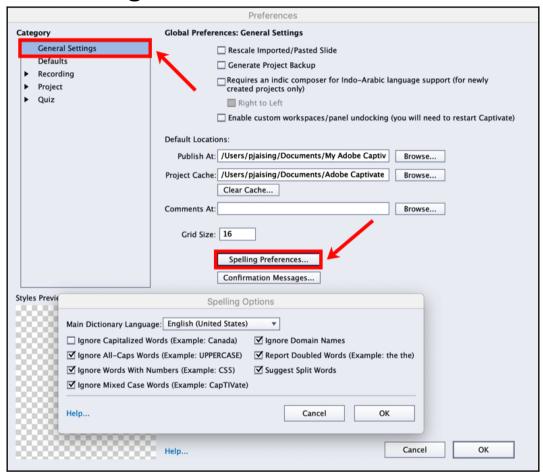

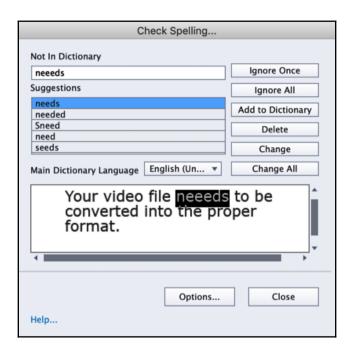

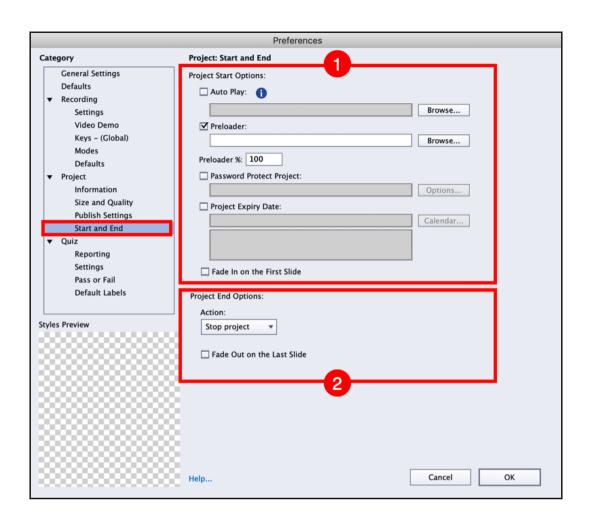

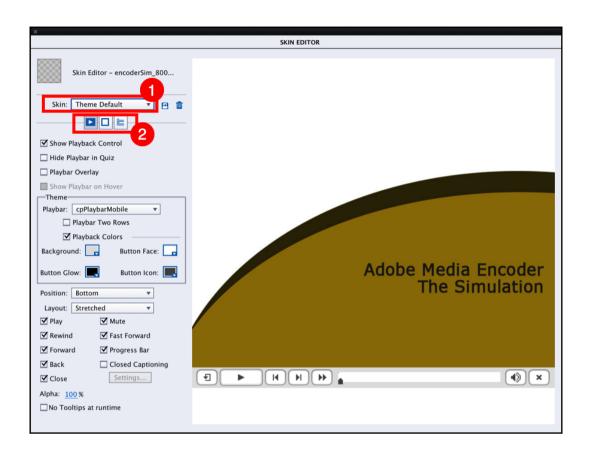

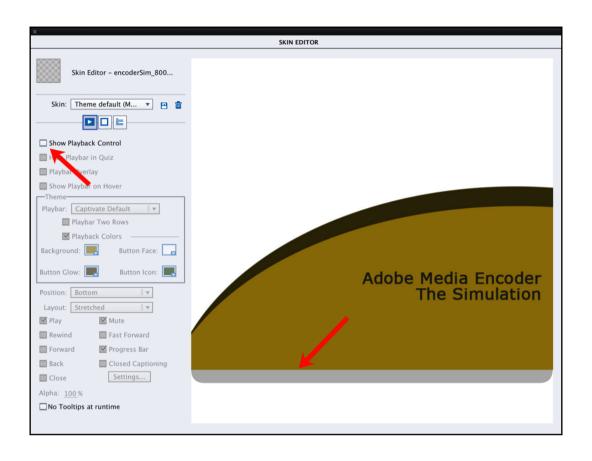

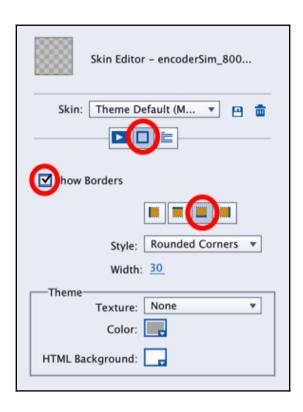

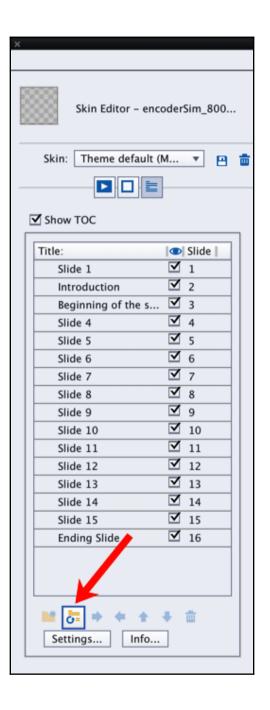

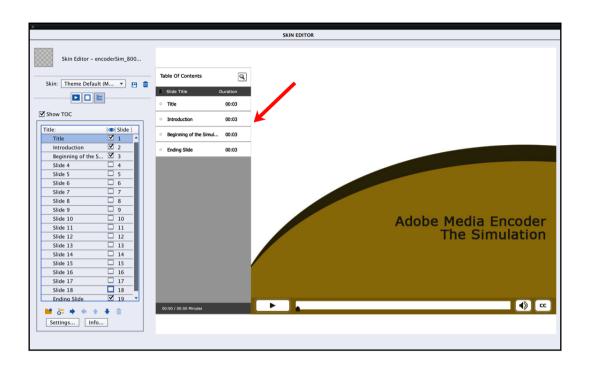

| TOC Sett                        | ings                         |
|---------------------------------|------------------------------|
| Style: • Overlay O Separate     |                              |
| Position: • Left                |                              |
| Stretch TOC                     |                              |
| Alpha: 65 %                     |                              |
| Runtime Options:   Collapse All | <b>✓</b> Show Search         |
| ✓ Self-Paced Learning           | ☐ Search Quiz                |
| ✓ Show Topic Duration           | ✓ Status Flag                |
| ✓ Enable Navigation             | ☐ Clear Button               |
| ☐ Navigate Visited Slides Or    | nly 🗹 Show Movie Duration    |
| Expand Icon:                    |                              |
| None                            | <u> </u>                     |
| Collapse Icon:                  |                              |
| None                            | <del>=</del>                 |
| Width: <u>250</u>               |                              |
| Theme——————                     |                              |
| Color: Background               | Heading TOC Outline          |
| Active Entry                    | Default Entry Rollover Entry |
| Title                           |                              |
| Font Settings: Level 1 Text ▼   |                              |
| Font: Tahoma                    | • В <i>I</i> <u>U</u>        |
| Size: 12 Color: Text Ro         | ollover Color:               |
| Heading Text                    |                              |
| ✓ Auto Preview                  | Cancel OK                    |

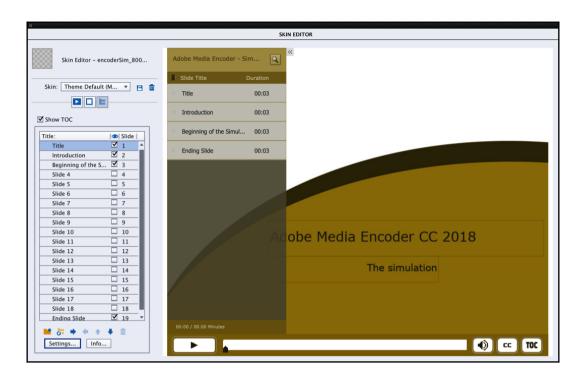

| Publish To My Computer                                        |                                   |                                  |  |  |
|---------------------------------------------------------------|-----------------------------------|----------------------------------|--|--|
| Publish as:                                                   | HTML5 / SWF ▼                     |                                  |  |  |
| Project Title:                                                | encoderDemo_800_swf               |                                  |  |  |
| Location:                                                     | /Users/pjaising/Dropbox (AdobeEL_ |                                  |  |  |
| Typekit Domains:                                              |                                   | ₩ 🚱                              |  |  |
| Add up to ten domains, e.g. *.adobe.com, localhost, 127.0.0.1 |                                   |                                  |  |  |
| Output Format:                                                | SWF HTML5                         | ▼ Force re-publish on all slides |  |  |
|                                                               | ☐ Full Screen                     | ☐ Scalable HTML content          |  |  |
|                                                               | ☐ Export PDF                      | Seamless Tabbing(IE only)        |  |  |
| Flash Player:                                                 | Flash Player 10 ▼                 |                                  |  |  |
| More                                                          |                                   | Close Publish                    |  |  |

| x                                         |         |  |
|-------------------------------------------|---------|--|
| HTML5 TRACKER                             |         |  |
|                                           | Refresh |  |
| Unsupported Slide/Object                  | - 1     |  |
| 19 : Slide Transition (Use No Transition) |         |  |
|                                           |         |  |

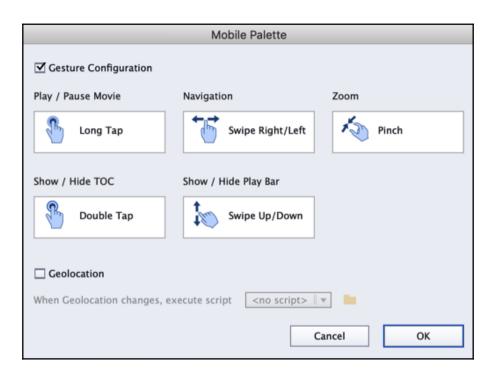

| Publish for Devices |                                                                   |             |                                                                                       |          |
|---------------------|-------------------------------------------------------------------|-------------|---------------------------------------------------------------------------------------|----------|
| Publish as:         | HTML5                                                             |             |                                                                                       |          |
| Project Title:      | Fluid Boxes                                                       |             |                                                                                       |          |
| Location:           | /Users/pjaising                                                   | /Dropbox (  | (AdobeEL_CFMarketing)/MasteringCP2019                                                 | <b>=</b> |
| Typekit Domains:    | Zip Files  Add up to ten do                                       | omains, e.g | j. *.adobe.com, localhost, 127.0.0.1                                                  | ■ 9      |
| SI                  | Slides:<br>lides With Audio:<br>Audio Settings:<br>Display Score: | 0<br>Custom | Mobile Gestures: Yes  Geolocation: No  Accessibility: Yes  eLearning output: Disabled | Publish  |
|                     |                                                                   |             | Close                                                                                 | Publish  |

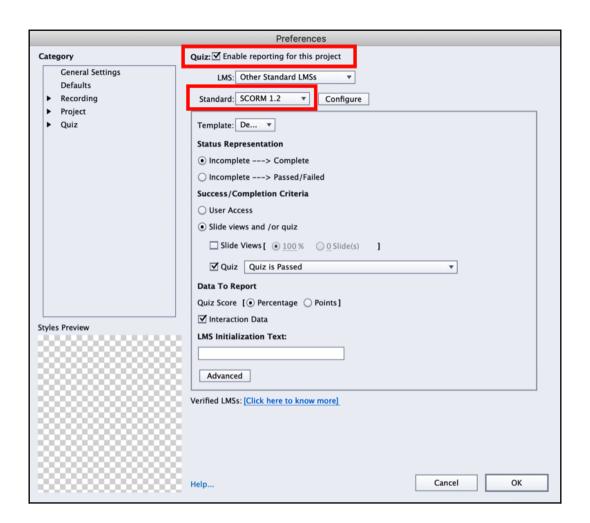

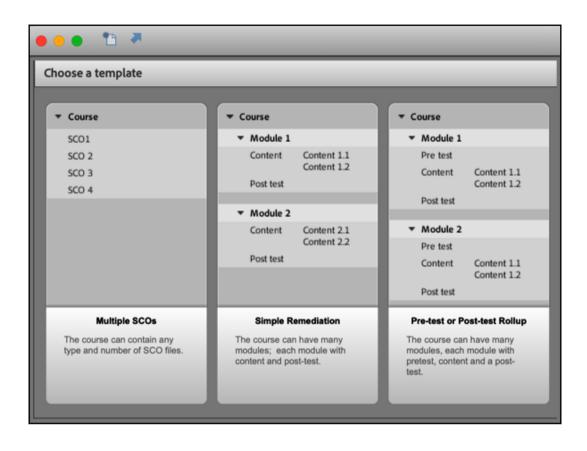

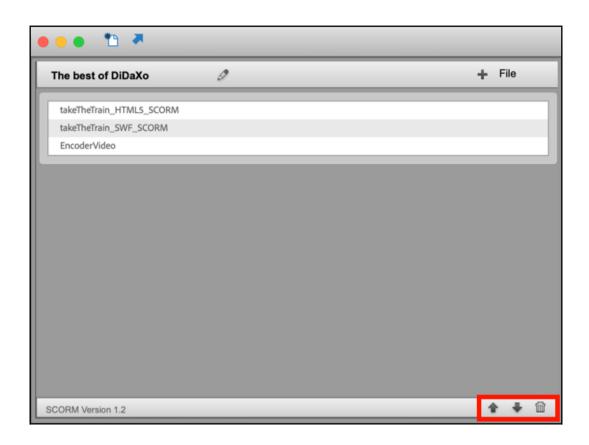